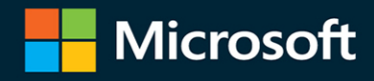

# Microsoft **Excel 2019** Data Analysis<br>and Business Modeling

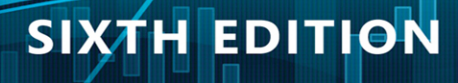

Wayne L. Winston

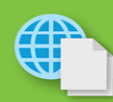

**Practice and solution** files on the web

#### FREE SAMPLE **CHAPTER**

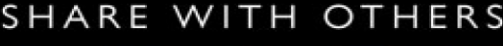

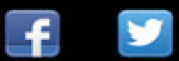

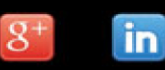

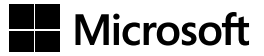

# **Microsoft Excel 2019 Data Analysis and Business Modeling**

**Sixth Edition**

**Wayne L. Winston**

#### **Microsoft Excel 2019 Data Analysis and Business Modeling, Sixth Edition**

Published with the authorization of Microsoft Corporation by: Pearson Education, Inc.

Copyright © 2019 by Pearson Education, Inc.

All rights reserved. This publication is protected by copyright, and permission must be obtained from the publisher prior to any prohibited reproduction, storage in a retrieval system, or transmission in any form or by any means, electronic, mechanical, photocopying, recording, or likewise. For information regarding permissions, request forms, and the appropriate contacts within the Pearson Education Global Rights & Permissions Department, please visit [www.pearsoned.com/permissions/.](http://www.pearsoned.com/permissions/)  No patent liability is assumed with respect to the use of the information contained herein. Although every precaution has been taken in the preparation of this book, the publisher and author assume no responsibility for errors or omissions. Nor is any liability assumed for damages resulting from the use of the information contained herein.

ISBN-13: 978-1-5093-0588-9 ISBN-10: 1-5093-0588-2

Library of Congress Control Number: 2019933467 1 19

#### **Trademarks**

Microsoft and the trademarks listed at<http://www.microsoft.com> on the "Trademarks" webpage are trademarks of the Microsoft group of companies. All other marks are property of their respective owners.

#### **Warning and Disclaimer**

Every effort has been made to make this book as complete and as accurate as possible, but no warranty or fitness is implied. The information provided is on an "as is" basis. The author, the publisher, and Microsoft Corporation shall have neither liability nor responsibility to any person or entity with respect to any loss or damages arising from the information contained in this book.

#### **Special Sales**

For information about buying this title in bulk quantities, or for special sales opportunities (which may include electronic versions; custom cover designs; and content particular to your business, training goals, marketing focus, or branding interests), please contact our corporate sales department at [corpsales@pearsoned.com](mailto:corpsales@pearsoned.com) or (800) 382-3419.

For government sales inquiries, please contact [governmentsales@pearsoned.com.](mailto:governmentsales@pearsoned.com)

For questions about sales outside the U.S., please contact [intlcs@pearson.com.](mailto:intlcs@pearson.com)

Editor-in-Chief: Brett Bartow Executive Editor: Loretta Yates Sponsoring Editor: Charvi Arora Development Editor: Rick Kughen Managing Editor: Sandra Schroeder Senior Project Editor: Tracey Croom Project Editor: Charlotte Kughen Copy Editor: Rick Kughen Indexer: Cheryl Lenser Proofreader: Gill Editorial Services Technical Editor: David Franson Editorial Assistant : Cindy Teeters Cover Designer: Twist Creative, Seattle Compositor: Bronkella Publishing LLC Graphics: TJ Graham Art

*To Vivian, Jen, and Greg, You are all so great, and I love all of you so much!*

*This page intentionally left blank* 

# **Contents at a glance**

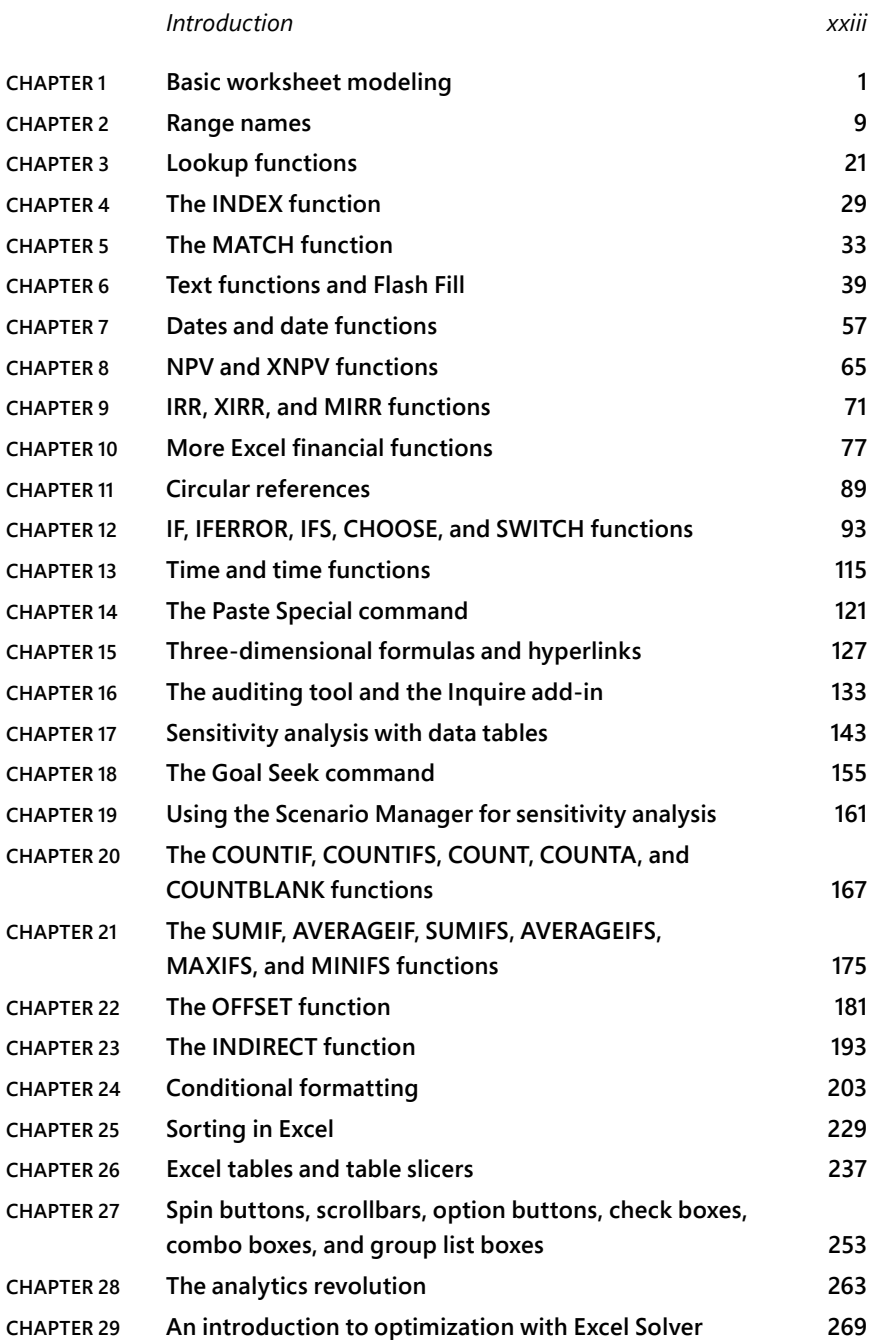

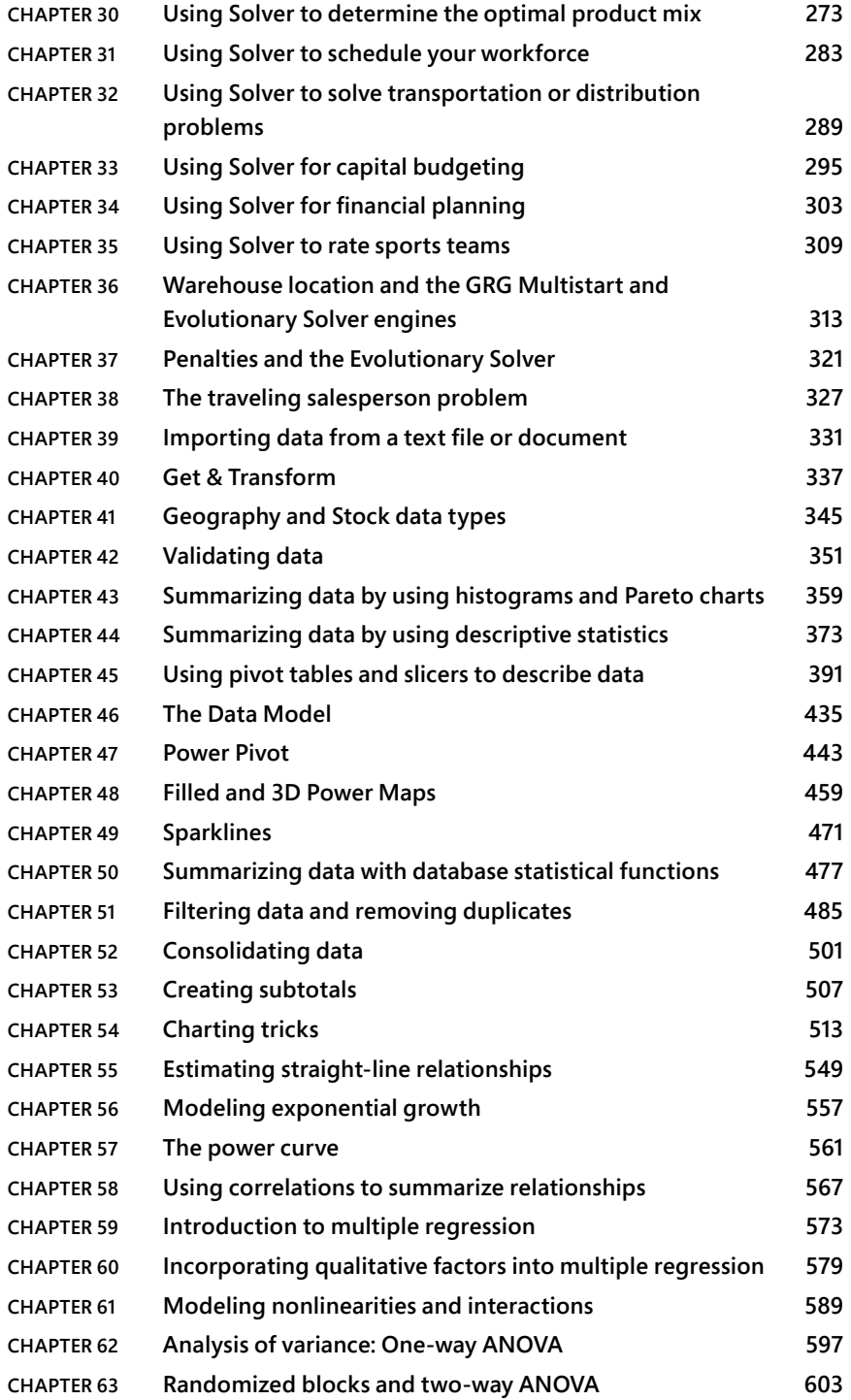

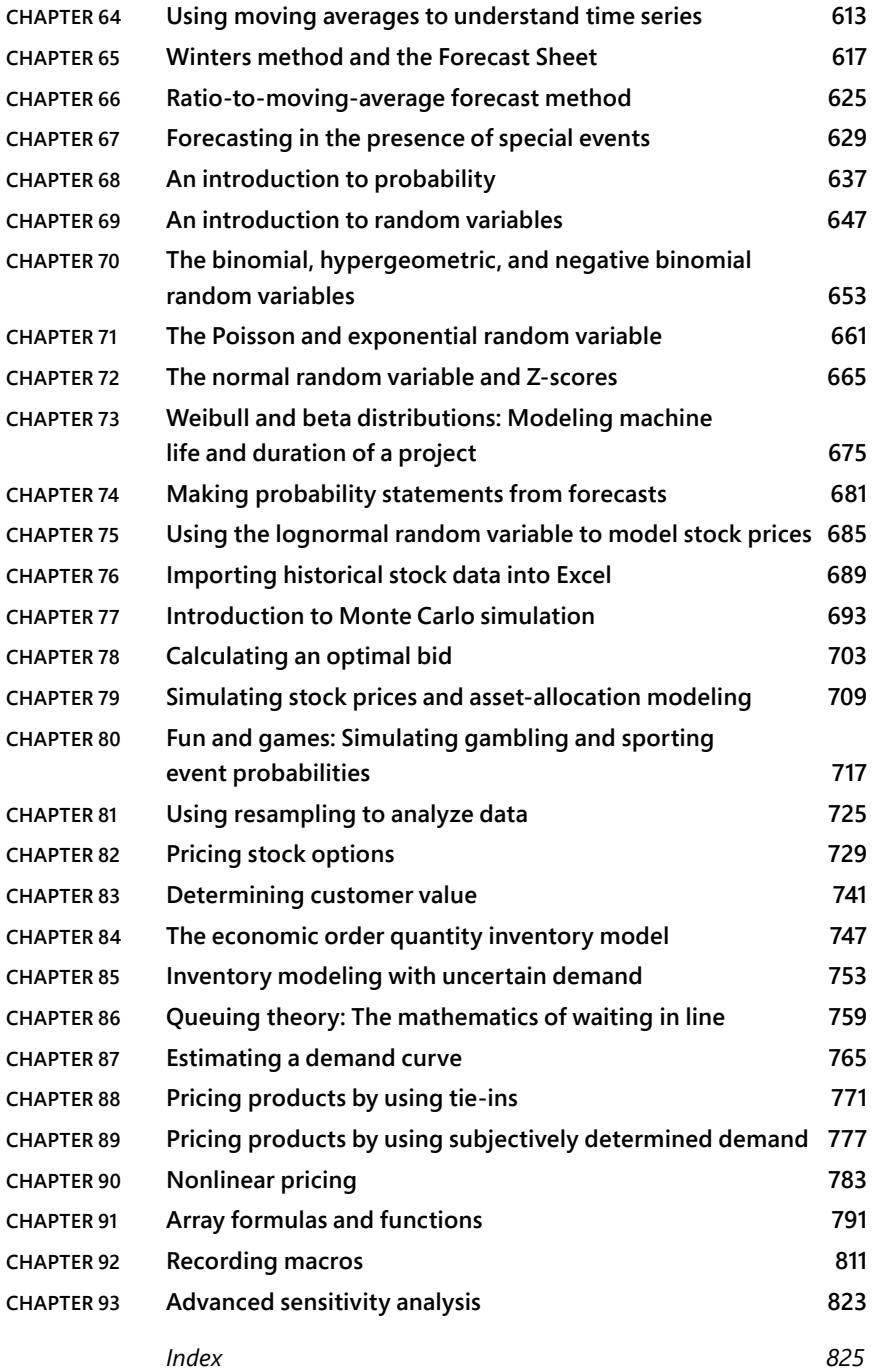

*This page intentionally left blank* 

# <span id="page-9-0"></span>**Contents**

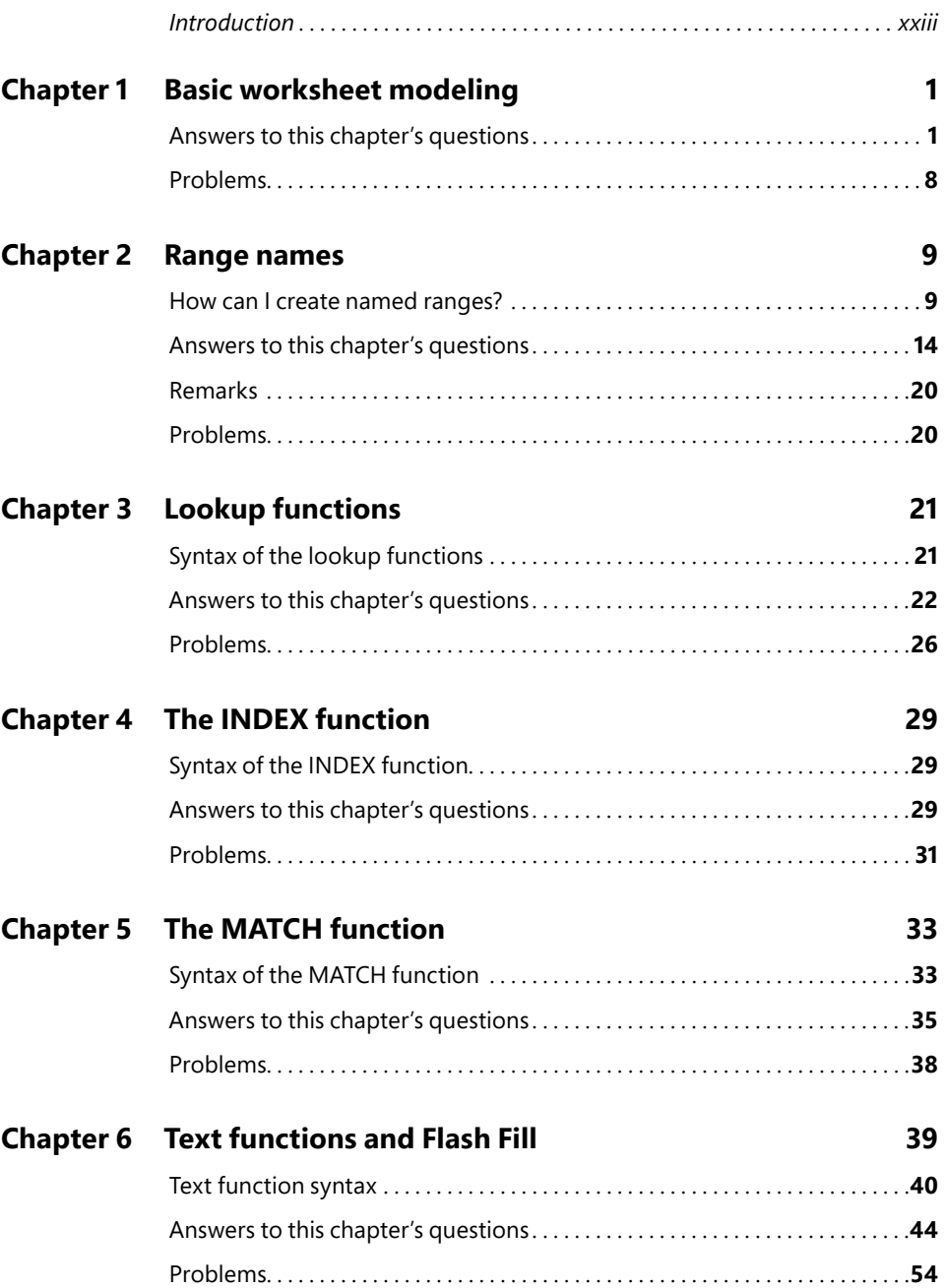

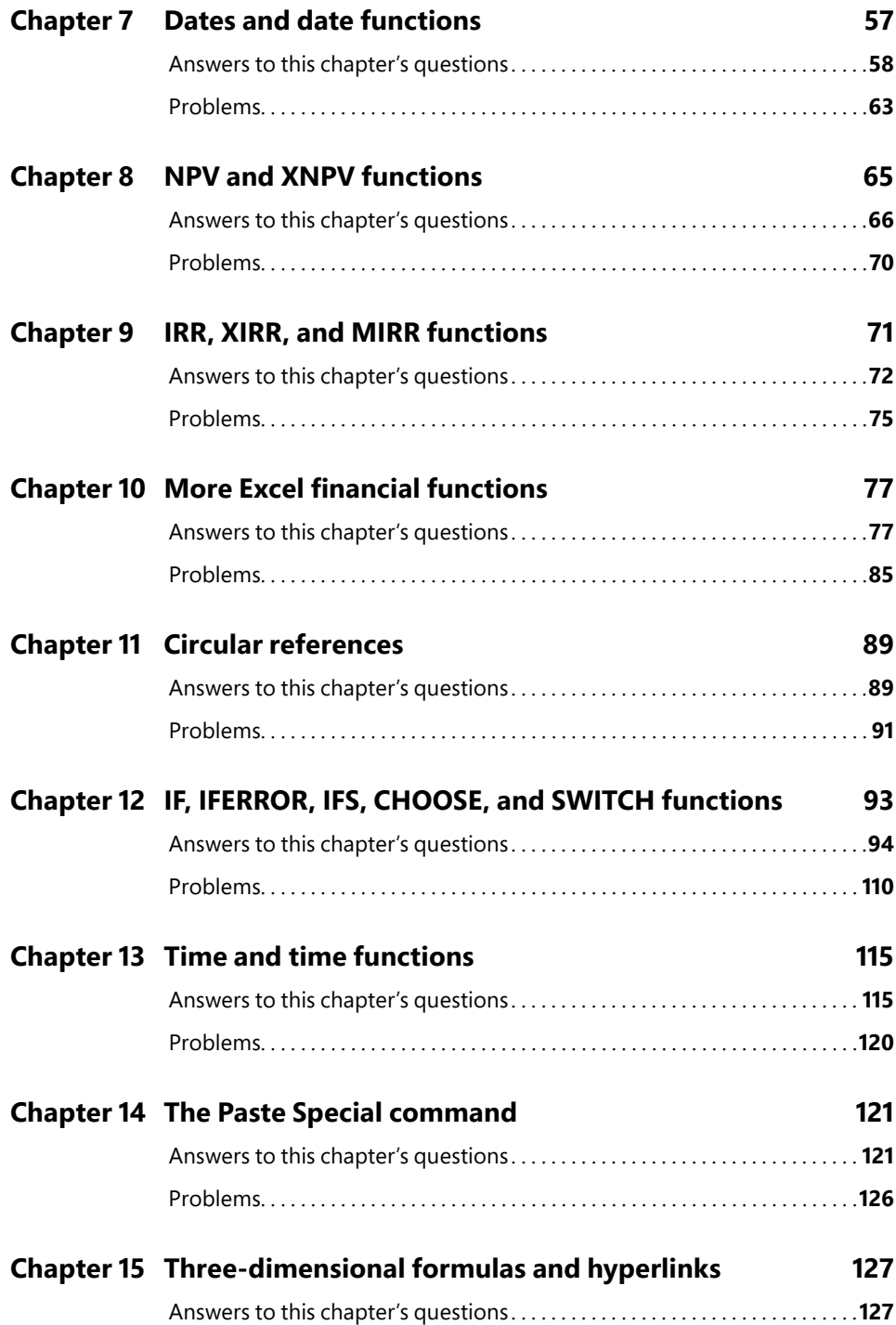

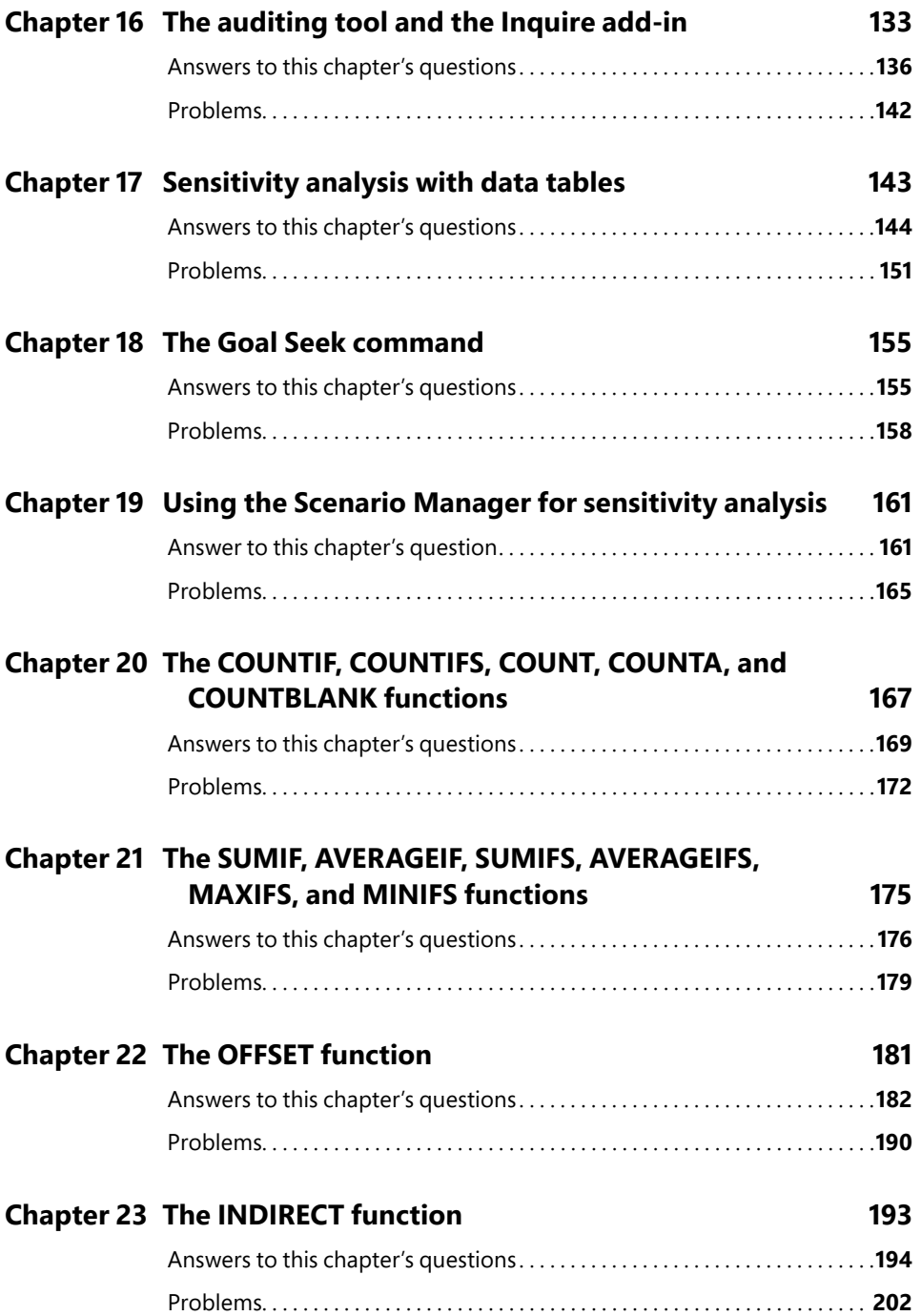

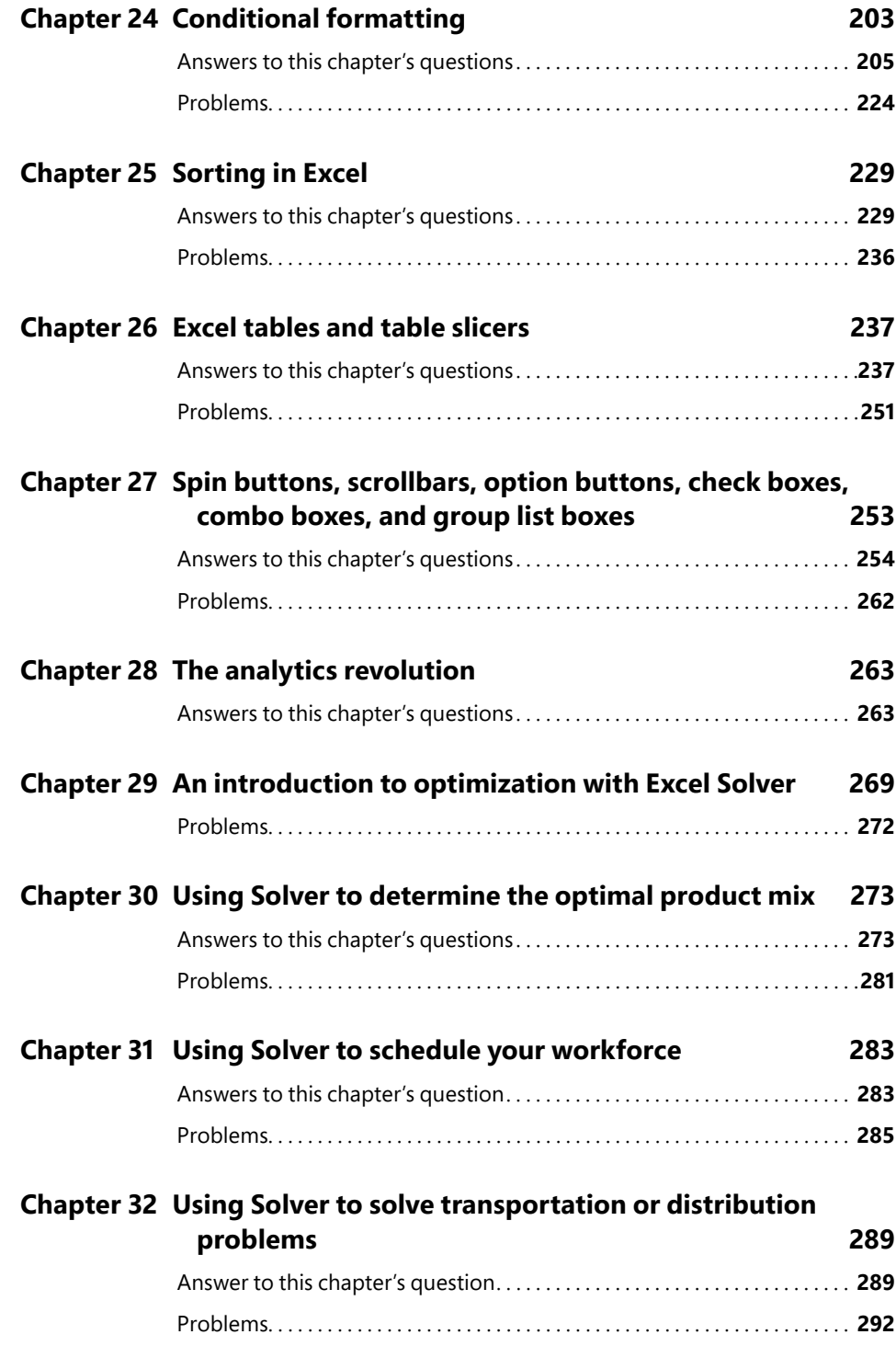

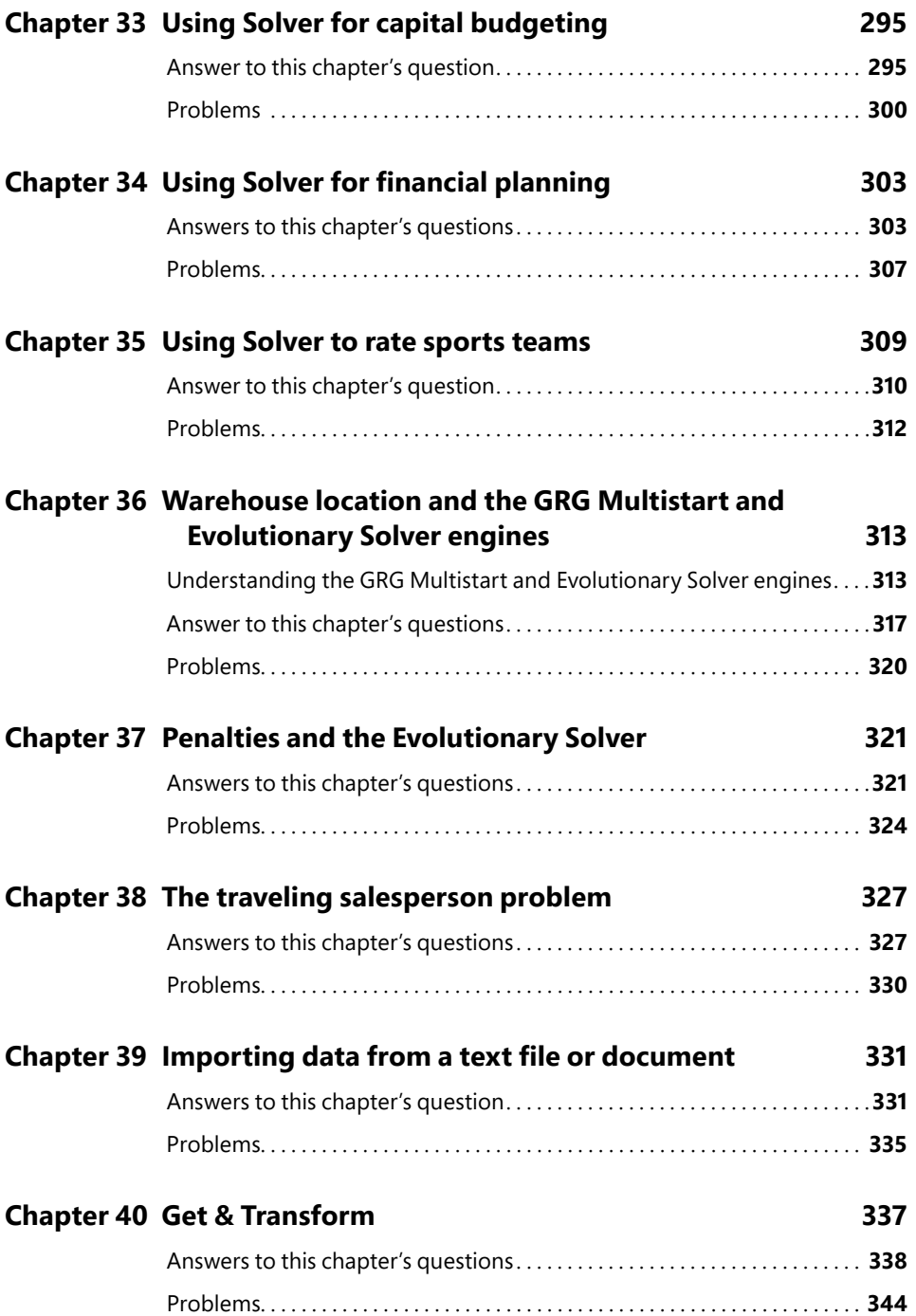

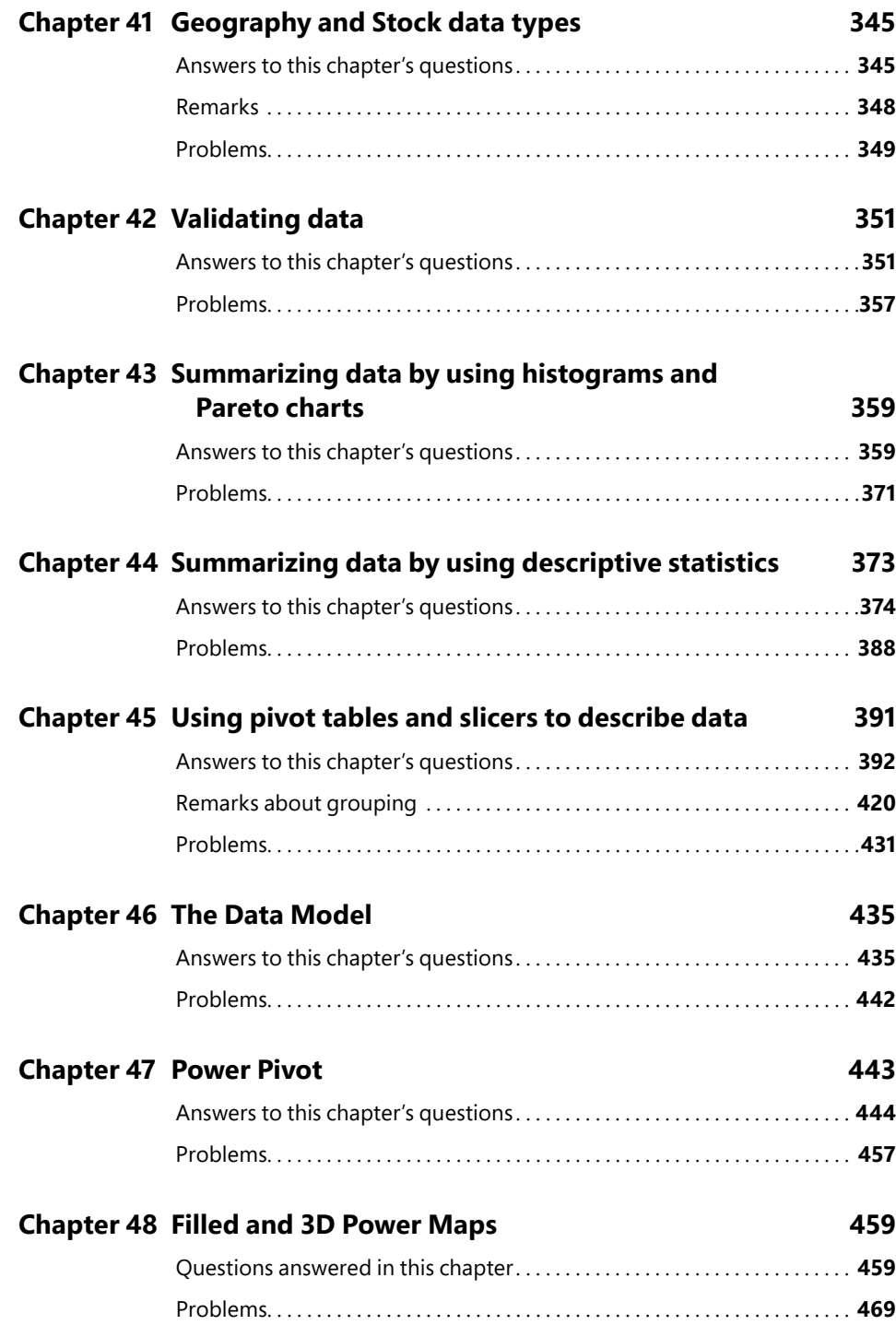

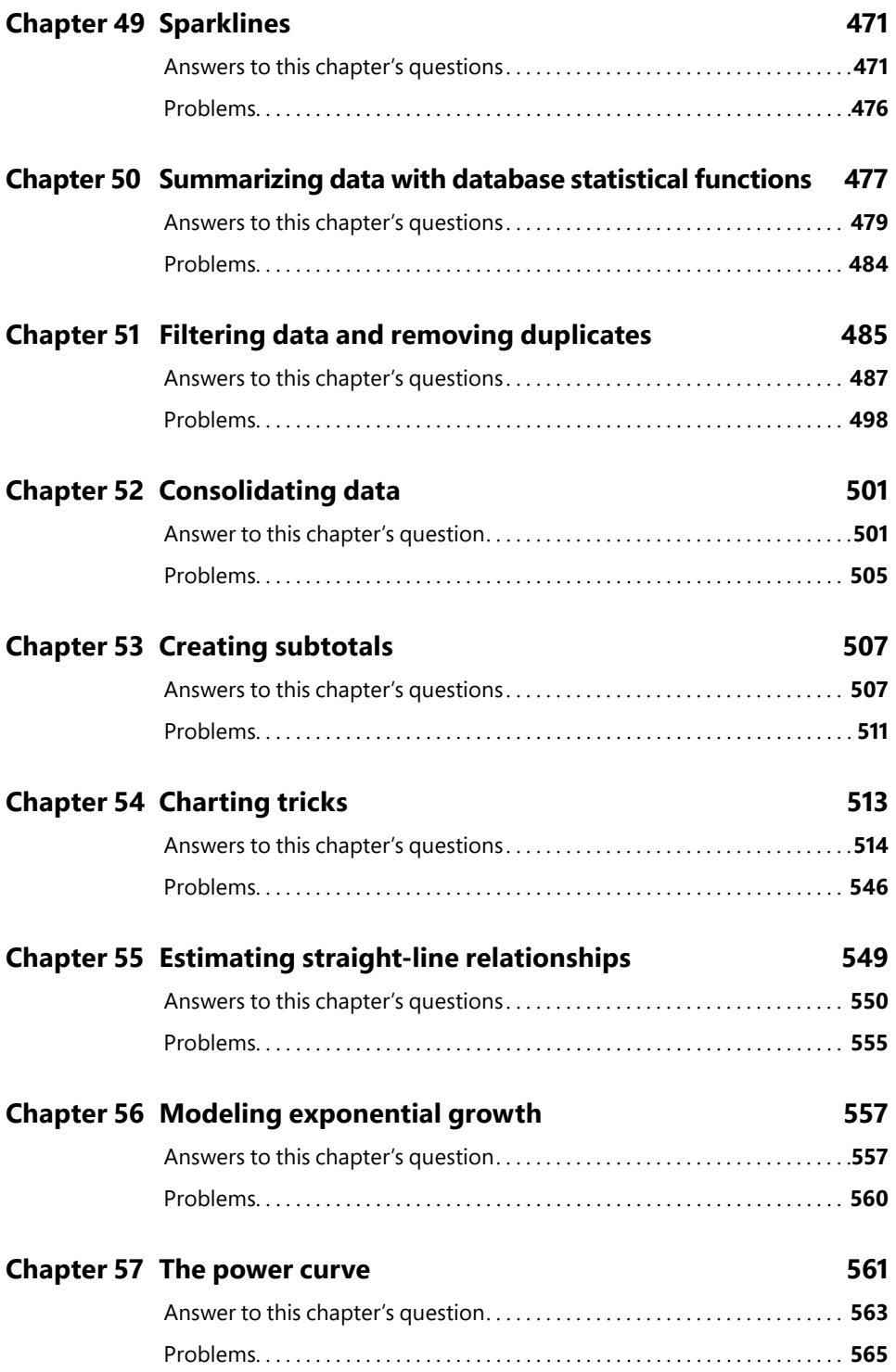

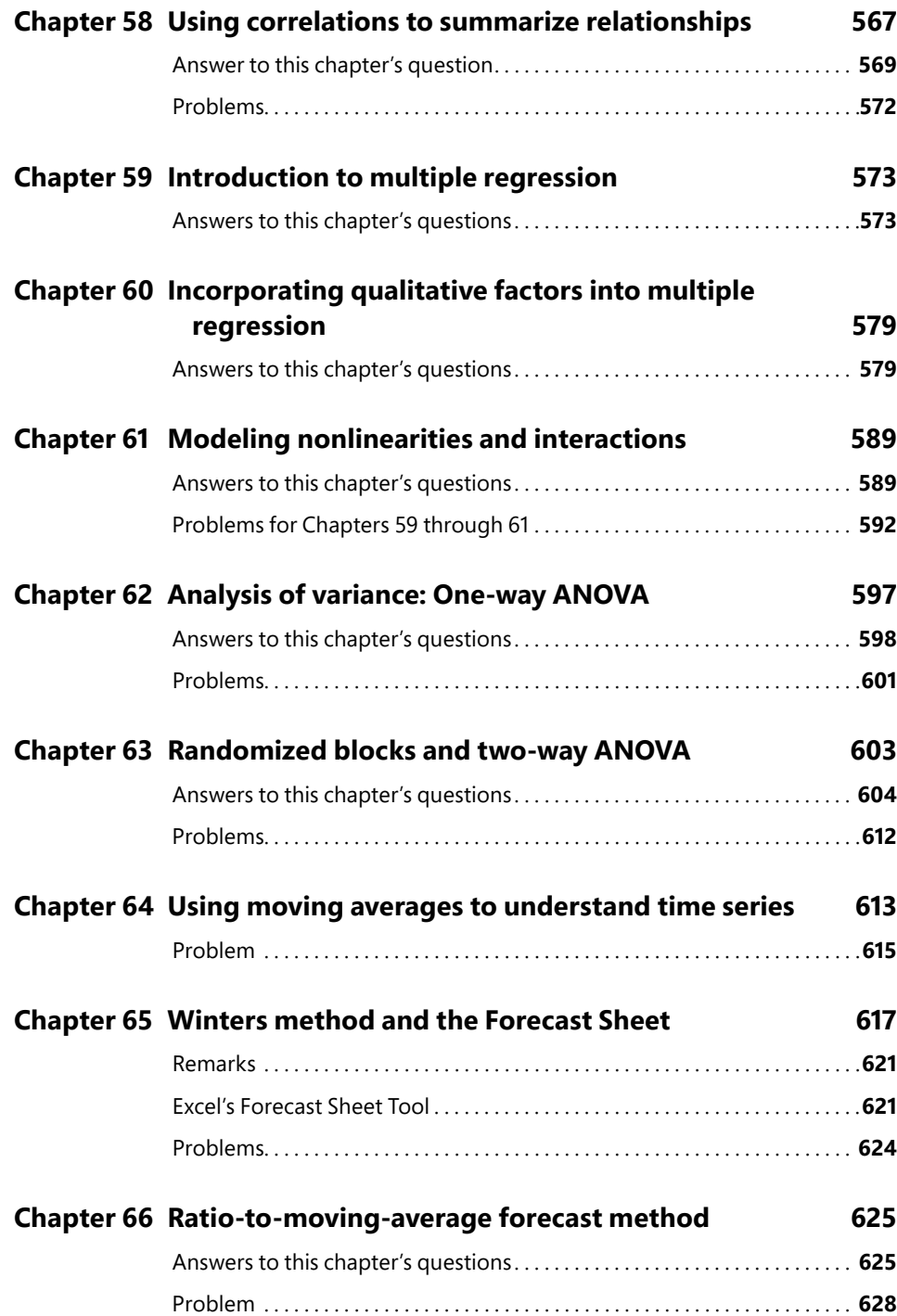

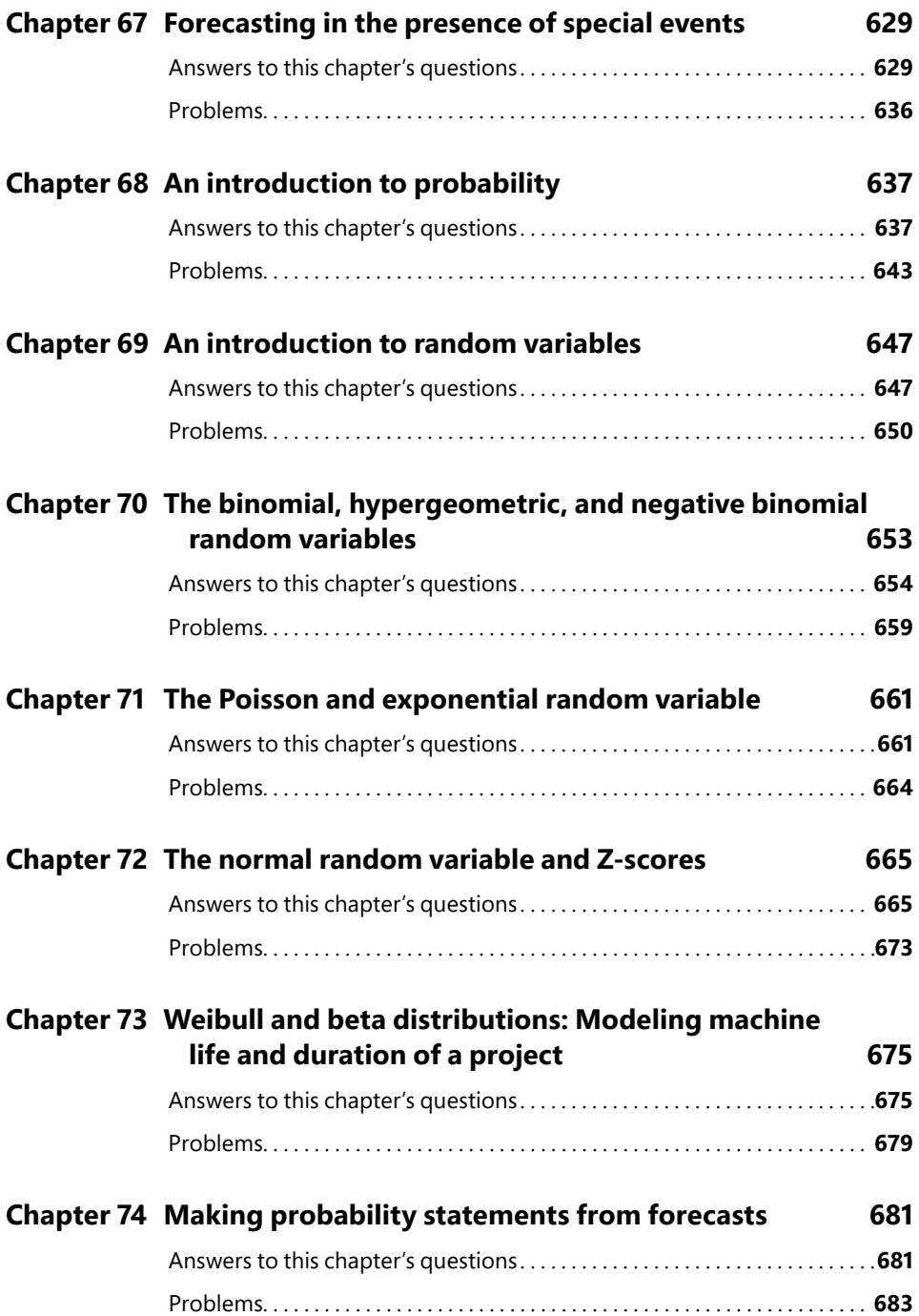

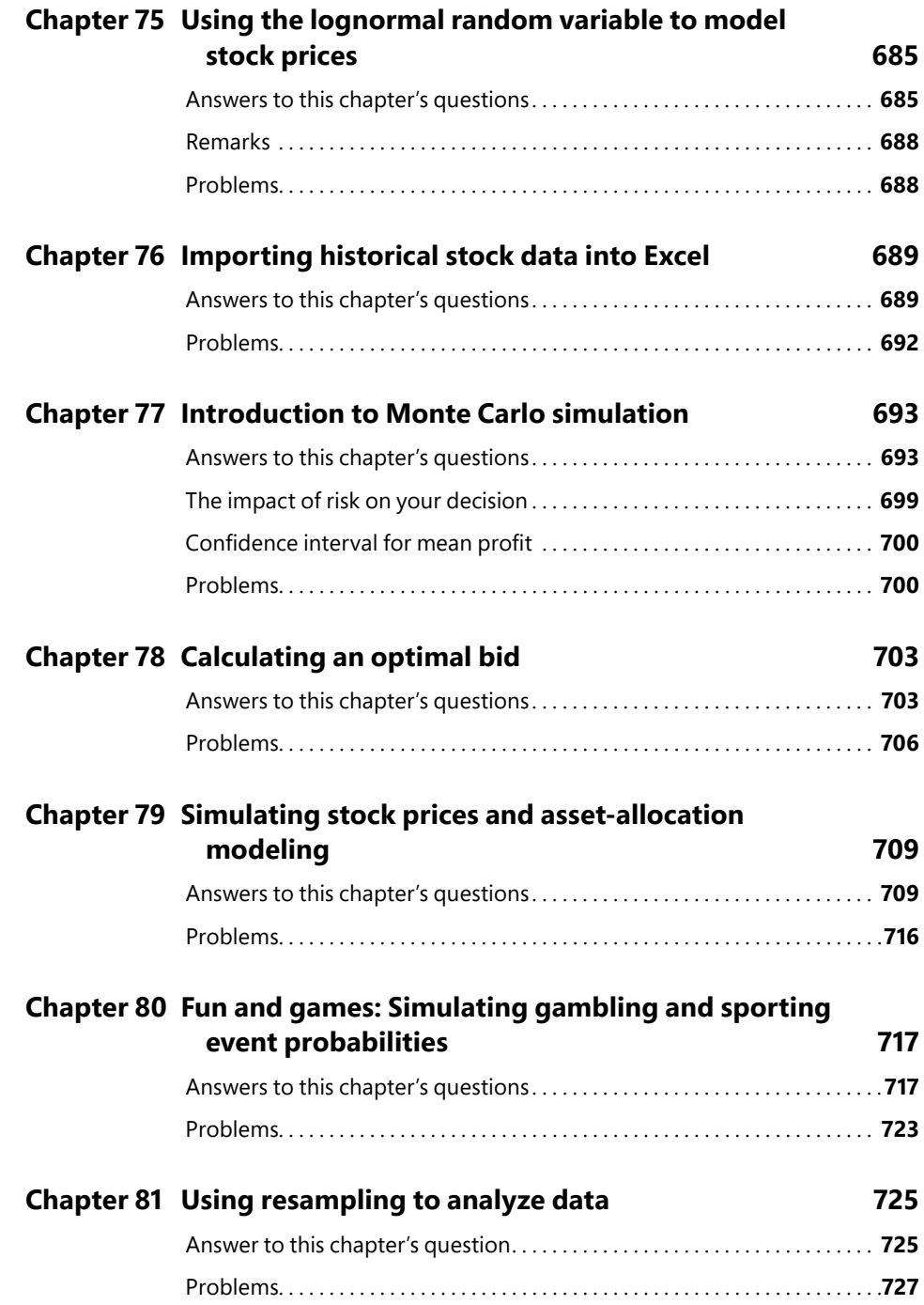

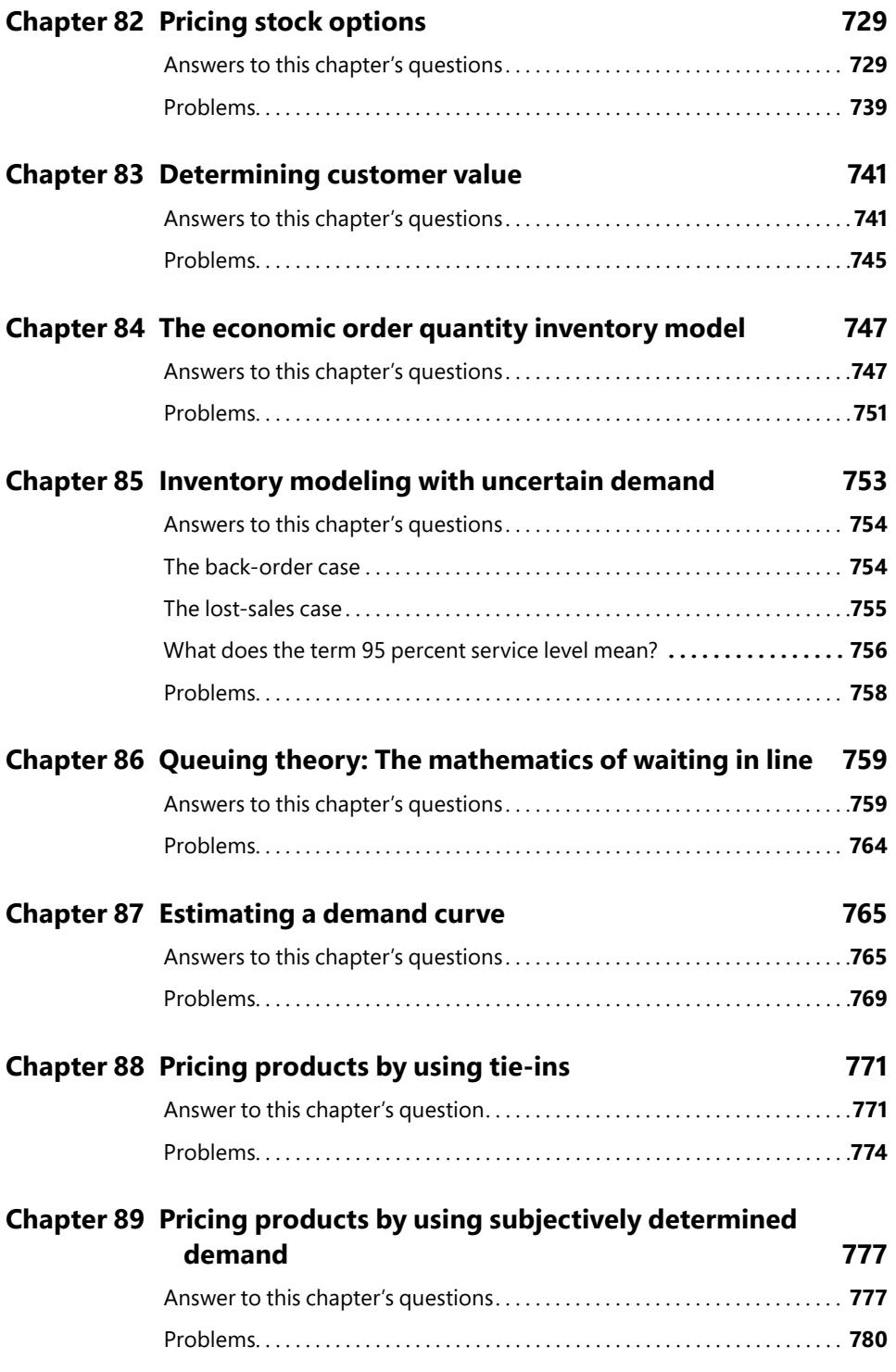

<span id="page-20-0"></span>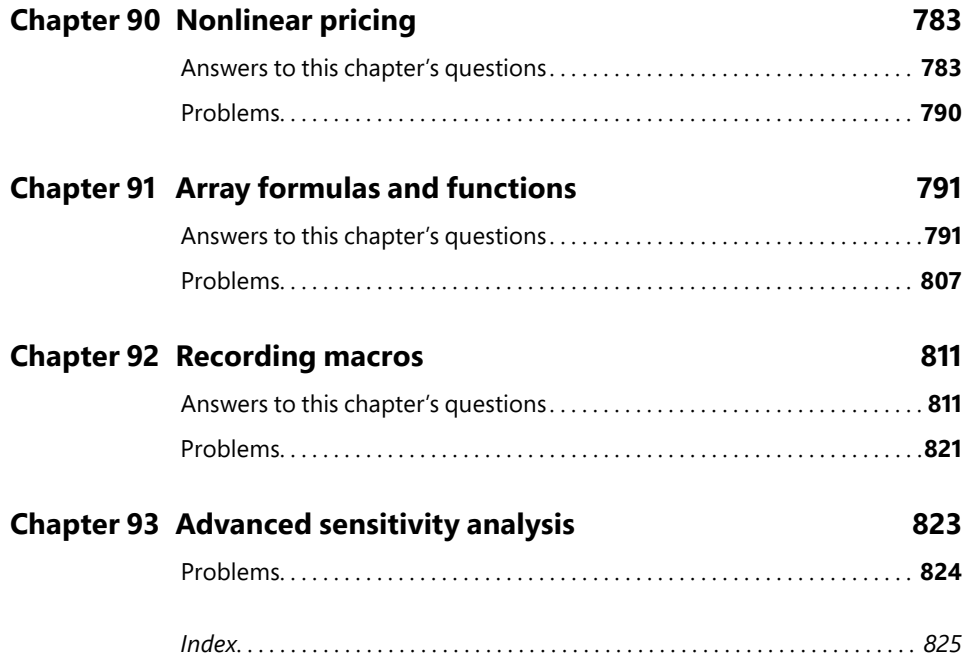

# **About the author**

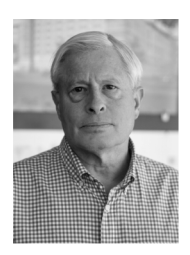

**Wayne L. Winston** is Professor Emeritus of Decision Sciences at the Indiana University School of Business. He has also taught at the University of Houston and Wake Forest. He has won more than 40 teaching awards and taught Excel modeling and analytics at many Fortune 500 companies, accounting firms, the U.S. Army, and the U.S. Navy. He is a two-time *Jeopardy!* champion, and also is a co-developer of a player tracking system utilized by Mark Cuban and the Dallas Mavericks.

*This page intentionally left blank* 

# <span id="page-23-0"></span>**[The INDEX function](#page-9-0)**

#### **Questions answered in this chapter:**

- I have a list of distances between U.S. cities. How do I write a function that returns the distance between, for example, Seattle and Miami?
- Is there a way I can write a formula that references the entire column containing the distances between each city and Seattle?

## **[Syntax of the INDEX function](#page-9-0)**

The INDEX function allows you to return the entry in any row and column within an array of numbers. The most commonly used syntax for the INDEX function is the following:

INDEX(Array,Row Number,Column Number)

To illustrate, the formula INDEX(A1:D12, 2, 3) returns the entry in the second row and third column of the array A1:D12. This entry is the one in cell C2.

## **[Answers to this chapter's questions](#page-9-0)**

#### **I have a list of distances between U.S. cities. How do I write a function that returns the distance between, for example, Seattle and Miami?**

The file named INDEX.xlsx (see Figure 4-1) contains the distances between eight U.S. cities. The range C10:J17, which contains the distances, is named *distances*.

|                | A | B                    | $\mathbf{C}$  | D                            | E            | F                        | G        | н        |               | J              |
|----------------|---|----------------------|---------------|------------------------------|--------------|--------------------------|----------|----------|---------------|----------------|
|                |   |                      |               |                              |              |                          |          |          |               |                |
| $\overline{2}$ |   |                      |               |                              |              |                          |          |          |               |                |
| 3              |   |                      |               |                              |              |                          |          |          |               |                |
| 4              |   | <b>Boston-Denver</b> | 1991          |                              |              | <b>T Dist to Seattle</b> | 15221    |          |               |                |
| 5              |   | Seattle-Miami        | 3389          |                              |              |                          |          |          |               |                |
| 6              |   |                      |               |                              |              |                          |          |          |               |                |
| 7              |   |                      |               |                              |              |                          |          |          |               |                |
| 8              |   |                      |               |                              |              |                          |          |          |               |                |
| 9              |   |                      | <b>Boston</b> | <b>Chicago Dallas Denver</b> |              |                          | LA       |          | Miami Phoenix | <b>Seattle</b> |
| 10             |   | 1 Boston             | O             | 983                          | 1815         |                          | 3036     | 1539     | 2664          | 2612           |
| 11             |   | 2 Chicago            | 983           | $\bf{0}$                     | 1205         | 1050                     | 2112     | 1390     | 1729          | 2052           |
| 12             |   | <b>3 Dallas</b>      | 1815          | 1205                         | $\mathbf{0}$ | 801                      | 1425     | 1332     | 1027          | 2404           |
| 13             |   | <b>4 Denver</b>      | 1991          | 1050                         | 801          | 0                        | 1174     | 2100     | 836           | 1373           |
| 14             |   | <b>5 LA</b>          | 3036          | 2112                         | 1425         | 1174                     | $\bf{0}$ | 2757     | 398           | 1909           |
| 15             |   | 6 Miami              | 1539          | 1390                         | 1332         | 2100                     | 2757     | $\bf{0}$ | 2359          | 3389           |
| 16             |   | <b>7 Phoenix</b>     | 2664          | 1729                         | 1027         | 836                      | 398      | 2359     | $\bf{0}$      | 1482           |
| 17             |   | 8 Seattle            | 2612          | 2052                         | 2404         | 1373                     | 1909     | 3389     | 1482          | $\bf{0}$       |

**FIGURE 4-1** You can use the INDEX function to calculate the distance between cities.

<span id="page-24-0"></span>Suppose that you want to enter in a cell the distance between Boston and Denver. Because distances from Boston are listed in the first row of the array named *distances*, and distances to Denver are listed in the fourth column of the array, the appropriate formula is **INDEX(distances, 1,4)**. The results show that Boston and Denver are 1,991 miles apart. Similarly, to find the (much longer) distance between Seattle and Miami, you would use the formula **INDEX(distances, 6,8)**. Seattle and Miami are 3,389 miles apart.

Imagine that the Seattle Seahawks NFL team is embarking on a road trip in which they play games in Phoenix, Los Angeles, Denver, Dallas, and Chicago. At the conclusion of the road trip, the Seahawks return to Seattle. Can you easily compute how many miles they travel on the trip? As you can see in Figure 4-2, you simply list the cities the Seahawks visit (8-7-5-4-3-2-8) in the order they are visited, starting and ending in Seattle, and copy from D21 to D26 the formula **INDEX(distances, C21, C22)**. The formula in D21 computes the distance between Seattle and Phoenix (city number 7), the formula in D22 computes the distance between Phoenix and Los Angeles, and so on. The Seahawks will travel a total of 7,112 miles on their road trip. Just for fun, I used the INDEX function to show that the Miami Heat travel more miles during the NBA season than any other team.

|    | C                  | D               |  |  |
|----|--------------------|-----------------|--|--|
| 19 | <b>Road Trip!!</b> |                 |  |  |
| 20 | <b>City</b>        | <b>Distance</b> |  |  |
| 21 | 8                  | 1482            |  |  |
| 22 | 7                  | 398             |  |  |
| 23 | 5                  | 1174            |  |  |
| 24 | 4                  | 801             |  |  |
| 25 | 3                  | 1205            |  |  |
| 26 | $\overline{2}$     | 2052            |  |  |
| 27 | 8                  |                 |  |  |
| 28 | <b>Total</b>       | 7112            |  |  |

**FIGURE 4-2** Distances for a Seattle Seahawks road trip.

#### **Is there a way I can write a formula that references the entire column containing the distances between each city and Seattle?**

The INDEX function makes it easy to reference an entire row or column of an array. If you set the row number to 0, the INDEX function references the listed column. If you set the column number to 0, the INDEX function references the listed row in the array. To illustrate, suppose you want to total the distances from each listed city to Seattle. You could enter either of the following formulas:

```
SUM(INDEX(distances,8,0))
SUM(INDEX(distances,0,8))
```
The first formula totals the numbers in the eighth row (row 17) of the *distances* array; the second formula totals the numbers in the eighth column (column J) of the *distances* array. In either case, you find that the total distance from Seattle to the other cities is 15,221 miles, as you can see in Figure 4-1.

### <span id="page-25-0"></span>**[Problems](#page-9-0)**

- 1. Use the INDEX function to compute the distance between Los Angeles and Phoenix and the distance between Denver and Miami.
- 2. Use the INDEX function to compute the total distance from Dallas to the other seven cities listed in Figure 4-1.
- 3. Jerry Jones and the Dallas Cowboys are embarking on a road trip that takes them to Chicago, Denver, Los Angeles, Phoenix, and Seattle. How many miles will they travel on this road trip?
- 4. The file named Product.xlsx contains monthly sales for six products. Use the INDEX function to compute the sales of Product 2 in March. Use the INDEX function to compute total sales during April.
- 5. The file named NBAdistances.xlsx shows the distance between any pair of NBA arenas. Suppose you begin in Atlanta, visit the arenas in the order listed, and then return to Atlanta. How far would you travel?
- 6. Use the INDEX function to solve Problem 10 of Chapter 3, "Lookup functions." Here is the problem again: The file Employees.xlsx contains the ranking that each of 35 workers has given (on a 0–10 scale) to three jobs. The file also gives the job to which each worker is assigned. Use a formula to compute each worker's ranking for the job to which the worker is assigned.

*This page intentionally left blank* 

## <span id="page-27-0"></span>**[Index](#page-20-0)**

## **Symbols**

& (ampersand) operator, 42 \* (asterisk) wildcard character, 170 \$ (dollar sign, absolute addressing, 4 <> (not equal to) character, 170 ? (question mark) wildcard character, 171 #VALUE error, avoiding, 48-49 2D chart, summarizing 3D Power Map data, 467-468 2D Filled Maps. *See* Filled Maps 3D Power Maps, 459 animating with timelines, 465-467 creating, 462-464 editing display, 465 filtering, 464 navigating, 463 with pie charts and labels, 468 summarizing with 2D chart, 467-468 verifying locations, 468-469 80-20 rule, 369 95 percent service level, 753, 756-758

## **A**

abandonment options, 739 absolute addressing, 4 accuracy of prediction, evaluating, 632-635 activating Solver add-in, 676, 716, 757, 772 activity duration estimates. *See* beta random variables adding data to Data Model, 436-439 to Power Pivot, 444-447 pictures to column charts, 518-520 times, 118-119 watches, 135

Additive Rule for Computing Probabilities, 639 additive trends in time series, 625 Advanced Filter, 497-498 advanced sensitivity analysis, 823-824 AGGREGATE function, 104, 247 algebra story problems, solving, 157-158 alternative hypothesis, 597 American options, 729 ampersand (&) operator, 42 analysis of variance. *See* ANOVA Analysis ToolPak, installing, 374, 574 analytics defined, 263 difficulties of, 266-267 importance of increasing nature of, 265 to organizations, 265 predictive analytics, 263-264 prescriptive analytics, 264-265 professional certification requirements, 265-266 trends in, 267 analyzing with Inquire add-in, 141 animating 3D Power Maps with timelines, 465-467 annual churn rate, 741 annual rate of return on stock portfolio, computing, 690-691 annuities, valuing in future dollars, 79-80 in today's dollars, 77-79 ANOVA (analysis of variance) one-way, 597-601 two-way, 603 with replication, 606-612 without replication, 604-606 *a posteriori* probabilities, 642 *a priori* probabilities, 641 array arguments, 792 array constants, 800

#### **array formulas**

array formulas, 791-792 averaging subsets of data, 796-797 copying/pasting, 792 creating, 792-793 editing, 800 finding duplicates, 795-796 medians of subsets of data, 803-804 standard deviations of subsets of data, 804-805 summarizing data, 797-800 summing nth digit, 795 SUMPRODUCT function versus, 804-807 array functions, 588, 792 FREQUENCY, 794-795 LOGEST, 801-803 MODE.MULT, 376 TRANSPOSE, 793-794 arrays, returning values, [29](#page-23-0)[-30](#page-24-0) ASCII characters, 43 asset allocation, 712-715 assigning macros to buttons, 816-817 asterisk (\*) wildcard character, 170 auditing worksheets, 133 error checking, 134-136 Evaluate Formula feature, 186 with Inquire add-in, 141-142 multiple worksheets, 139-140 tracing dependents, 136-137 tracing precedents, 138 viewing formulas/results, 134 AutoFill feature, creating regular time intervals, 119 AutoFilter. *See* filtering data automatic updates charts, 188-190 charts with tables, 241-243 formulas/formatting with tables, 237-241 histograms, 363-364, 532 sparklines, 475 automatic recalculation, disabling, 147 AutoSum command, 3 average, finding, 374-377 AVERAGE function, 2, 16, 375 AVERAGEIF function, 176, 178 AVERAGEIFS function, 176, 178 averaging subsets of data with array formulas, 796-797 axes for charts, creating secondary, 515-516

#### **B**

back-order case, 754-755 band charts, creating, 525 bar graphs, creating with REPT function, 48 base of time series, 617 batch size modeling, 749-751 Bayes theorem, 641-643 BETA.DIST function, 679 beta random variables, 675, 678-679 bias, correcting for, 681 bin arrays, 794 binary changing cells, 295 binary problems, solving with Solver, 299-300 BINOM.DIST function, 655-656 BINOM.DIST.RANGE function, 655-656 BINOM.INV function, 657 binomial random variables, 654-655 airline overbooking probability example, 656 BINOM.DIST and BINOM.DIST.RANGE functions, 655-656 BINOM.INV function, 657 Coke/Pepsi probability example, 656 deli sandwiches probability example, 657 elevator rails probability example, 656 simulating values, 703-704 bin ranges, 359 creating, 360-361 frequency summaries for, 362 blackjack, card counting in, 108 Black-Scholes option-pricing formula, 688, 729 Excel implementation, 732-734 parameters, 731 volatility estimates, 735 black swans, 709 blank cells, counting, 172 blank rows, hiding in pivot tables, 405 blank space, replacing errors with, 103-105 bootstrapping asset allocation, 712-715 stock price modeling, 709-712 boxplots, 384-388 break-even calculations, 149-150 break-even point, determining, 155-156 bubble charts, creating, 539 budgeting capital with Solver, 295-299 bundling, 785-786 buttons, assigning macros to, 816-817 buy-and-hold strategy, moving-average trading rule versus, 96-99

# **C**

CAGR (Compound Annual Growth Rate), 559 CALCULATE function, 455-457 calculated columns, creating in Power Pivot, 453-455 calculated fields in pivot tables, 417-418 calculated items in pivot tables, 420-422 calculated measures, 455-457 calculation results, moving with Paste Special, 121-122 calculations, updating in pivot tables, 408 call options, 729 effect of parameter changes, 734-735 payoffs for, 730 capital budgeting with Solver, 295-299 card counting in blackjack, 108 cash flows computing NPV, 68-69 finding internal rate of return (IRR) for, 72 irregular, finding internal rate of return (IRR) of,  $74$ CELL function, 201 cells color, sorting by, 232-233 conditional formatting. *See* conditional formatting counting. *See* counting functions extracting data with OFFSET function, 184-186 filtering by color, 493-494 formatting cleaning excess formats, 142 recording macro for, 814-815 linking, 123 locking, 736-737 maximum characters in, 106 referencing in INDIRECT function, 194-195 selecting with conditional formatting, 217 with data validation, 356 status bar statistics for, 383 centered moving averages, 627 central limit theorem (CLT), 670-671 certification requirements for analytics professionals, 265-266 changing cells in optimization models, 269-270 date formats, 58-59 default number of worksheets, 128 pivot table default settings, 431 pivot table format, 398 CHAR function, 43

charts 2D charts, summarizing 3D Power Map data, 467-468 automatic updates, 188-190 with tables, 241-243 band charts, creating, 525 bar, creating with REPT function, 48 based on data tables, 150-151 based on sorted data, creating, 530-531 bubble charts, creating, 539 column charts adding pictures to, 518-520 years as column labels, 520-521 combination charts, creating, 514-515 conditional colors in, 532-533 data labels in, 521-523 data tables in, 521-522 dynamic labels, creating, 527-528 funnel charts, 544 Gantt charts, creating, 530 hidden data in, 517-518 icon sets with, 523-524 inserting vertical lines in, 537 missing data in, 516-517 Pareto charts, creating, 369-371 pivot charts, 403-404 radar charts, creating, 538 saving as templates, 526 secondary axes, creating, 515-516 stock charts, types of, 544-545 sunburst charts, creating, 542-544 thermometer charts, creating, 526 toggling series for with check boxes, 528-529 with list boxes, 529 treemap (mosaic) charts, creating, 542-544 waterfall charts, creating, 533-535, 539-541 check boxes, 258-260 toggling chart series with, 528-529 CHOOSE function, 108-109 circular references, 89 explained, 89-90 IF functions and, 103 resolving, 90-91 CLEAN function, 43, 48-49 cleaning excess cell formats, 142 clearing filters, 489 CLT (central limit theorem), 670-671 cohorts, 742 collapsing pivot table fields, 398-399

#### **color**

color in charts, conditional formatting, 532-533 sorting by, 232-233 filtering by, 493-494 color scales (conditional formatting), 204, 211-213 column charts adding pictures to, 518-520 years as column labels, 520-521 column names in formulas, 16 column sparklines, 474 columns converting text to, 47-48 creating calculated in Power Pivot, 453-455 finding last entry, 187 freezing, 97 hiding, 25, 149 pivot table zone, 395 referencing entire, [30](#page-24-0) transposing data to rows with Paste Special, 122-124 combination charts, creating, 514-515 combining text, 45 with CONCATENATE function, 45 with TEXTJOIN function, 52 combo boxes, 260-261 comments, 723 compact form (pivot tables), 396 comparing data sets with boxplots, 384-388 with descriptive statistics, 380, 384-388 with histograms, 368-369 data to date with pivot tables, 427 investments, 65-66 workbooks with Inquire add-in, 140 compiling multiple worksheet data into single worksheet, 195-199 Complement Rule of Probability, 638 Compound Annual Growth Rate (CAGR), 559 computed criteria in DSUM function, 481 computing annual rate of return on stock portfolio, 690-691 average time in line, 761-763 binomial probabilities, 655-656 break-even point, 149-150 cumulative interest/principal payments, 82 customer value, 741 incentive value to switch, 743-745 retention rate, 741-743 depreciation, 83, 85

distances, [29-](#page-23-0)[30](#page-24-0) income tax rates, 22-24 interest payments, 81-82 interest rates, 82-83 loan payments, 80-82 moving-average trading rule, 96-99 NPV, 68-69 payback period, 37-38, 83-84 percentiles for normal random variables, 669-670 Poisson probabilities, 661-662 prices, 25 principal payments, 81-82 probabilities for normal random variables, 668-669 quantity discounts, 94-95 reorder point, 753-754 back-order case, 754-755 by 95 percent service level, 753, 756-758 lost-sales case, 755-756 seasonal indexes, 627 subtotals, 507-510 supplier costs paid, 2-4 weekly salaries, 1-2 CONCATENATE function, 42, 45 conditional formatting capabilities of, 203 in charts, colors for, 532-533 color scales, 211-213 copying with Format Painter, 224 creating rules, 208 custom formats in, 205 data bars, 209-211 with date functions, 220-221 deleting rules, 208, 217 editing rules, 207-209, 217 highlighting cells, 206-207, 216-217 highlighting with, 324 icon sets, 213-215 with charts, 523-524 with logical formulas, 217-222 for outliers, 379-380 in pivot tables, 406-407 Stop If True option, 223-224 tables and, 249-250 tips for, 217 toggling, 258-260 top/bottom rules, 205-206 types of, 203-205

conditional functions AVERAGEIF, 176, 178 AVERAGEIFS, 176, 178 CHOOSE, 108-109 IF, 94 combining with ROW and MOD functions, 105-106 craps modeling, 99 moving-average trading rule, 96-99 nested, 95, 106 portfolio insurance, 95-96 pro forma financial statements, 99-103 quantity discounts, 94-95 IFERROR, 103-105 IFS, 106-107 MAXIFS, 176, 179 MINIFS, 176, 179 SUMIF, 175-178 SUMIFS, 176, 178 SWITCH, 109-110 conditional probability, 640-641 confidence interval for mean profit, 700 consolidating data, 501-505 constraints multiple in Solver, 298-299 in optimization models, 269-270 consumer surplus, 785 contingency tables, 641 continuous random variables, 649, 665-666 modeling as normal, 704 probability density function, 649-650 controls (user forms), 253-254 check boxes, 258-260 combo boxes, 260-261 option buttons, 259-261 scroll bars, 257 sensitivity analysis with, 254-257 spin buttons creating, 254-255 linking, 256-257 converting text to columns, 47-48 to time, 118 copying array formulas, 792 conditional formatting, 224 filtered data, 488 formulas, 2, 4, 98 corporation properties, 345, 348-349

correcting predictions for bias, 681 correlation, 567-570 completing correlation matrix, 570-571 CORREL function, 571 regression toward the mean and, 571 R-squared values and, 571 correlation matrix, completing, 570-571 CORREL function, 571 cost of capital, 67 costs paid, computing, 2-4 COUNT function, 168, 172 COUNTA function, 168, 172 COUNTBLANK function, 168, 172 COUNTIF function, 168-171 COUNTIFS function, 168, 171 counting functions, 168 COUNT, 168, 172 COUNTA, 168, 172 COUNTBLANK, 168, 172 COUNTIF, 168-171 COUNTIFS, 168, 171 DISTINCT COUNT, 440-442 craps modeling, 99, 717-719 Create From Selection option, creating named ranges, 11-12 creating named ranges, 9 with Create From Selection option, 11-12 with Define Name option, 12-13 with Name box, 9-11 criteria ranges in database statistical functions, 482 CUMIPMT function, 82 CUMPRINC function, 82 cumulative interest/principal payments, computing, 82 current date, displaying, 59 current time, displaying, 117 customers, predicting number of, 4-6 customer value, computing, 741 incentive value to switch, 743-745 retention rate, 741-743 customer willingness to pay, demand curve and, 768-769 custom filters, 493 custom formats in conditional formatting, 205 custom lists creating, 235-236 sorting by, 233-234 custom settings for data validation, 354-355

#### **D**

dashboards, creating dynamic, 535-537 data adding to Data Model, 436-439 to Power Pivot, 444-447 consolidating, 501-505 filtering. *See* filtering data removing from Data Model, 436 Data Analysis Expressions. *See* DAX functions data arrays, 794 data bars (conditional formatting), 204, 209-211 database statistical functions, 477 criteria ranges in, 482 DAVERAGE, 479 DCOUNT, 480 DGET, 483 DSUM, 477-478 computed criteria in, 481 example, 479-480 multiple criteria in, 481-482 syntax, 478-479 data labels in charts, 521-523 Data Model adding data to, 436-439 capabilities of, 435-436 creating pivot tables, 438-439 creating relationships, 437 deleting relationships, 439-440 DISTINCT COUNT function, 440-442 editing relationships, 439-440 removing data from, 436 data sets comparing with boxplots, 384-388 with descriptive statistics, 380, 384-388 with histograms, 368-369 finding trimmed mean, 383 ranking numbers in, 382-383 data sources, creating pivot tables from multiple, 428-430 data subsets, averaging with array formulas, 796-797 data tables in charts, 521-522 charts based on, 150-151 disabling recalculation, 147, 700 sensitivity analysis with, 144 combining with PMT function, 147-148 for break-even calculations, 149-150 lemonade example, 144-147

data types corporation properties, 345, 348-349 geographic locations, 345-348 data validation, 351 custom settings, 354-355 for date entries, 353-354 list settings, 355-357 for numerical entries, 351-353 date axis in sparklines, 474 DATEDIF function, 62 date entries, data validation for, 353-354 date filters, 491-493 date formats, 57 changing, 58-59 serial format, 58-59 DATE function, 62 date functions conditional formatting and, 220-221 DATE, 62 DATEDIF, 62 DAY, 61 MONTH, 61 NETWORKDAYS, 61 NETWORKDAYS.INTL, 61 TODAY, 59, 62-63 WEEKDAY, 62 WORKDAY, 60 WORKDAY.INTL, 60-61 YEAR, 61 dates creating static, 62-63 determining workdays, 60-61 difference between, 62 displaying current, 59 entering with times, 116 extracting from, 61-62 formatting with TEXT function, 52-54 returning, 62 two-digit years, 57 DAVERAGE function, 479 DAX functions, 450-451 CALCULATE, 455-457 RELATED, 451-455 DAY function, 61 DCOUNT function, 480 DDB function, 83, 85 decision-making with Monte Carlo simulation asset allocation, 712-715 confidence interval for mean profit, 700 optimal bids, 704-706

production decisions, 697-699 risk and, 699 with stock option pricing, 737-739 default number of worksheets, changing, 128 default settings for pivot tables, changing, 431 Define Name option, creating named ranges, 12-13 deleting conditional formatting from selected cells, 217 conditional formatting rules, 208, 217 named ranges with Name Manager, 13-14 relationships in Data Model, 439-440 demand constraints, 291 demand curve, 7-8, 765 customer willingness to pay, 768-769 elasticity of demand, 766 estimating, 766-768 subjective demand, 777-779 demand points, 289 dependent variables, 549 nonlinear effect of independent variables on, 589-592 dependents, tracing, 135-137 with Inquire add-in, 141-142 depreciation, computing, 83, 85 descriptive statistics, 373 comparing data sets, 380, 384-388 geometric mean, 383-384 kth largest/smallest number, 382 kurtosis, 377 mean/median/mode, 374-377 outliers, 378-380 percentile rankings, 380-382 ranking numbers, 382-383 rule of thumb for, 378-379 skewness measure, 377 spread, 377-378 status bar statistics, 383 trimmed mean, 383 Developer tab displaying, 253 installing on ribbon, 811-812 DGET function, 483 difference between dates, 62 difference between times, 116-117 diminishing returns, 562 disabling automatic recalculation, 147 Flash Fill, 51 GETPIVOTDATA function, 424 recalculation of data tables, 700

discrete random variables, 647 simulating values, 695-696 displaying current date, 59 current time, 117 Developer tab, 253 distances, computing, [29](#page-23-0)[-30](#page-24-0) DISTINCT COUNT function, 440-442 distribution problems, solving with Solver, 289-292, 317-320 dollar sign (\$), absolute addressing, 4 Double-Declining-Balance depreciation, 83, 85 drilling down in pivot tables, 423 DSUM function, 477-478 computed criteria in, 481 example, 479-480 multiple criteria in, 481-482 syntax, 478-479 dummy variables, 580 duplicates finding with array formulas, 795-796 removing, 495-497 dynamic chart labels, creating, 527-528 dynamic dashboards, creating, 535-537 dynamic ranges, 187-190

## **E**

economic order quantity formula, 747 batch size modeling, 749-751 inventory modeling, 747-749 editing 3D Power Map display, 465 array formulas, 800 comments, 723 conditional formatting rules, 207-209, 217 named ranges with Name Manager, 13-14 relationships in Data Model, 439-440 sparklines, 473-474 elasticity, 563 elasticity of demand, 766 employees, computing weekly salaries, 1-2 enabling iterative calculation, 90-91 error alerts, 352 error checking, 134-136 in multiple worksheets, 139-140 tracing dependents, 136-137 with Inquire add-in, 141-142 tracing precedents, 138 with Inquire add-in, 141-142

#### **errors**

errors data validation, 351 custom settings, 354-355 for date entries, 353-354 list settings, 355-357 for numerical entries, 351-353 in linear trendlines, 553 replacing with blank space, 103-105 types of, 105 estimating demand curve, 766-768 seasonality, 801-803 smoothing constants in Winters method, 619-621 stock volatility with Black-Scholes formula, 735 with historical data, 732 trend curves, 801-803 estimation models demand curves, 7-8 predicting number of customers, 4-6 European options, 95-96, 729 Excel implementation of Black-Scholes formula, 732-734 payoffs for, 730-731 Evaluate Formula feature, 186 evaluating formulas, 186 prediction accuracy, 632-635, 681-683 event probabilities, axioms of, 638 events defined, 638 independent, 639, 640 mutually exclusive, 638 Evolutionary Solver engine, 272, 316-317, 321-323 exact linear relationships, 581 excess cell formats, cleaning, 142 excluding holidays from date calculations, 60-61 exercise date, 729 exercise price, 95-96, 729 expanding pivot table fields, 398-399 expected value of random variables, 648 experience curves, 563-565 experiments, 637, 647 EXPON.DIST function, 663-664 exponential random variables, 662-664 exponential trend curves, 557-560 external data sources for pivot tables, 393 extracting cell data with OFFSET function, 184-186 from dates, 61-62

numbers from formulas, 46-48 pivot table data, 423-424 text, 44-46 with Flash Fill, 49-51 times, 118

## **F**

feasible solutions (in Solver), 272 fields defined, 486 in pivot tables calculated fields, 417-418 expanding/collapsing, 398-399 sorting/filtering, 400-403 viewing list, 395 FIELDVALUE function, 347 Filled Maps, creating, 459-462 filtering 3D Power Maps, 464 pivot table fields, 400-403 pivot tables, recording macro for, 820 tables, 244-247 filtering data, 486 with Advanced Filter, 497-498 by cell color, 493-494 clearing filters, 489 copying filtered data, 488 by custom filters, 493 by date, 491-493 by numerical value, 489-491 Top 10 filters, 494-495 reapplying filter, 496 removing duplicates, 495-497 by text, 487-489 filters (pivot table zone), 395, 403-404, 418-419 creating multiple pivot tables, 430-431 financial functions CUMIPMT, 82 CUMPRINC, 82 DDB, 83, 85 FV, 79-80 IPMT, 81-82 NPER, 83-84 PMT, 80-82 combining with sensitivity analysis, 147-148 verifying with Solver, 303-305 PPMT, 81-82 PV, 77-79

RATE, 82-83 SLN, 83, 85 SYD, 83, 85 financial planning with Solver, 303 determining monthly loan payments, 303-305 retirement savings requirements, 303-307 financial statements, pro forma, 99-103 FIND function, 41 finding duplicates with array formulas, 795-796 geometric mean, 383-384 internal rate of return (IRR) for cash flows, 72 of irregular cash flows, 74 kth largest/smallest number, 382 last column entry, 187 mean/median/mode, 374-377 multiple internal rates of return (IRRs), 72-73 percentile rankings, 380-382 slope and intercept, 555 spread, 377-378 trimmed mean, 383 Flash Fill disabling, 51 extracting text, 49-51 font color, sorting by, 232-233 forecast errors, 632-635 normal random variables and, 682-683 randomness of, 635-636 Forecast Sheet tool, 621-624 forecasting. *See* predictions Format Painter, copying conditional formatting, 224 formats for dates, 57 changing, 58-59 serial format, 58-59 of pivot tables, changing, 398 for time, 115-116 formatting automatically updating with tables, 237-241 cells cleaning excess formats, 142 recording macro for, 814-815 conditional formatting capabilities of, 203 color scales, 211-213 copying with Format Painter, 224 creating rules, 208 custom formats in, 205 data bars, 209-211 with date functions, 220-221

deleting rules, 208, 217 editing rules, 207-209, 217 highlighting cells, 206-207, 216-217 highlighting with, 324 icon sets, 213-215 with logical formulas, 217-222 Stop If True option, 223-224 tables and, 249-250 tips for, 217 toggling, 258-260 top/bottom rules, 205-206 types of, 203-205 dates with TEXT function, 52-54 histograms, 362-365 numbers with TEXT function, 52-54 text with TEXT function, 52-54 trend curves, 549-550 formulas array formulas, 791-792 averaging subsets of data, 796-797 copying/pasting, 792 creating, 792-793 editing, 800 finding duplicates, 795-796 medians of subsets of data, 803-804 standard deviations of subsets of data, 804-805 summarizing data, 797-800 summing nth digit, 795 SUMPRODUCT function versus, 804-807 automatically updating with tables, 237-241 column names/row numbers in, 16 copying, 2, 4, 98 corporation properties in, 348-349 disabling automatic recalculation, 147 evaluating, 186 extracting numbers from, 46-48 geographic location data in, 345-348 ignoring hidden rows, 247 logical, conditional formatting and, 217-222 maximum characters in, 106 moving results with Paste Special, 121-122 named ranges in, 14-19 order of operations, 6-7 protecting, 736-737 recognizing range names in, 197-198 viewing, 2, 134 FORMULATEXT function, 2, 134 four-period moving averages, 613-615

#### **freezing**

freezing columns, 97 panes, 257 rows, 97 FREQUENCY function, 532, 794-795 functions AGGREGATE, 104, 247 array functions, 588, 792 FREQUENCY, 794, 795 LOGEST, 801-803 TRANSPOSE, 793-794 AVERAGE, 2, 375 BETA.DIST, 679 BINOM.DIST, 655-656 BINOM.DIST.RANGE, 655-656 BINOM.INV, 657 CELL, 201 conditional AVERAGEIF, 176, 178 AVERAGEIFS, 176, 178 CHOOSE, 108-109 IF, 94-106 IFERROR, 103-105 IFS, 106-107 MAXIFS, 176, 179 MINIFS, 176, 179 SUMIF, 175-178 SUMIFS, 176, 178 SWITCH, 109-110 CORREL, 571 for counting, 168 COUNT, 168, 172 COUNTA, 168, 172 COUNTBLANK, 168, 172 COUNTIF, 168-171 COUNTIFS, 168, 171 database statistical functions, 477 criteria ranges in, 482 DAVERAGE, 479 DCOUNT, 480 DGET, 483 DSUM, 477-482 date conditional formatting and, 220-221 DATE, 62 DATEDIF, 62 DAY, 61 MONTH, 61 NETWORKDAYS, 61 NETWORKDAYS.INTL, 61 TODAY, 59, 62-63

WEEKDAY, 62 WORKDAY, 60 WORKDAY.INTL, 60-61 YEAR, 61 DAX, 450-451 CALCULATE, 455-457 RELATED, 451-455 DISTINCT COUNT, 440-442 EXPON.DIST, 663-664 FIELDVALUE, 347 financial CUMIPMT, 82 CUMPRINC, 82 DDB, 83, 85 FV, 79-80 IPMT, 81-82 NPER, 83-84 PMT, 80-82, 147-148, 303-305 PPMT, 81-82 PV, 77-79 RATE, 82-83 SLN, 83, 85 SYD, 83, 85 FORMULATEXT, 2, 134 FREQUENCY, 532 GEOMMEAN, 384 GETPIVOTDATA, 423-424, 535-537 HYPERGEOM.DIST, 658 HYPERLINK, 130 IFERROR, 424 INDEX referencing entire rows/columns, [30](#page-24-0) returning values, [29](#page-23-0)[-30](#page-24-0) syntax, [29](#page-23-0) INDIRECT, 193-194 cell references in, 194-195 compiling multiple worksheet data into single worksheet, 195-199 creating hyperlinked table of contents, 200-202 inserting rows into sums, 196-197 recognizing range names in formulas, 197-198 spaces in names, 200 INTERCEPT, 555 IRR, 71-73 ISFORMULA, 134 ISNUMBER, 354 LARGE, 36, 382 LINEST, 578 LOGNORM.DIST, 687-688

LOGNORM.INV, 688 lookup, 21 HLOOKUP, 22, 25 INDEX, 35 MATCH, 33-38, 182-183 VLOOKUP, 21-25, 35-36 MEDIAN, 375 MIRR, 74-75 MODE, 376 MODE.MULT, 376 MODE.SNGL, 376 NEGBINOM.DIST, 658-659 nonsmooth, 272 NORM.DIST, 668-669 NORM.INV, 670 NPV, 67 OFFSET combining with SUM function, 184 dynamic ranges, 187-190 extracting cell data, 184-186 finding last column entry, 187 left-hand lookups, 182-183 purpose of, 181 referencing ranges, 182 syntax, 181-182 variable location lookups, 183 PERCENTILE, 380-382 PERCENTILE.EXC, 380-382 PERCENTILE.INC, 380-382 PERCENTRANK, 380-382 PERCENTRANK.EXC, 380-382 PERCENTRANK.INC, 380-382 POISSON.DIST, 661-662 RAND, 694-695 RANDBETWEEN, 710, 725 RANK, 382-383 RANK.AVG, 383 RANK.EQ, 382, 720 RSQ, 555 SHEET, 199 SHEETS, 199 SKEW, 377 SLOPE, 555 SMALL, 36, 382 STDEV, 378 STDEV.P, 378 STDEV.S, 378 STEYX, 554 SUM combining with OFFSET function, 184 for costs paid, 3

inserting rows into, 196-197 for weekly salaries, 2 SUMPRODUCT, 274, 804-807 text, 40 CHAR, 43 CLEAN, 43, 48-49 CONCATENATE, 42, 45 FIND, 41 LEFT, 41, 45 LEN, 41 LOWER, 43 MID, 41, 45 PROPER, 43 REPLACE, 42 REPT, 41, 48 RIGHT, 41 SEARCH, 41 SUBSTITUTE, 44, 48-49 TEXT, 42, 52-54 TEXTJOIN, 42, 52 TRIM, 41, 44 UNICHAR, 51-52 UNICODE, 51-52 UPPER, 43 VALUE, 42, 45 time HOUR, 118 MINUTE, 118 NOW, 117 SECOND, 118 TIME, 117 TIMEVALUE, 118 TREND, 587-588 TRIMMEAN, 383 VAR, 378 VAR.P, 378 VAR.S, 378 WEIBULL.DIST, 677-678 XIRR, 74 XNPV, 68-69 funnel charts, 544 FV function, 79-80

#### **G**

gambling, Monte Carlo simulation in, 717 three of a kind in poker, 719-721 winning craps, 717-719 Gantt charts, creating, 530 Gaussian populations, rule of thumb for, 378-379 geographic locations, 345-348 3D Power Maps, 459 animating with timelines, 465-467 creating, 462-464 editing display, 465 filtering, 464 navigating, 463 with pie charts and labels, 468 summarizing with 2D chart, 467-468 verifying locations, 468-469 Filled Maps, creating, 459-462 geometric mean, finding, 383-384 GEOMMEAN function, 384 Get & Transform feature, importing web data, 337-344 GETPIVOTDATA function, 423-424, 535-537 Goal Seek, 155, 735 determining break-even point, 155-156 determining maximum loan amount, 156-157 requirements for, 155 solving algebra story problems, 157-158 graphs. *See* charts GRG Nonlinear engine, 271, 313-316 grouping pivot table data, 410, 419-420

## **H**

hedging stocks, 95-96 hidden data in charts, 517-518 hidden rows, ignoring in formulas, 247 hiding blank rows in pivot tables, 405 columns, 25, 149 comments, 723 rows, 149 subtotals in pivot tables, 405-406 hierarchical data, summarizing, 542-544 highlighting cells (conditional formatting), 204-207, 216-217, 324 high low close charts, 545 histograms, 359 automatically updating, 363-364, 532 comparing data sets, 368-369 creating, 359-366 formatting, 362, 364-365 types of, 366 multiple peaks, 367-368 skewed left, 367 skewed right, 366-367 symmetric, 366

historical stock data estimating stock volatility, 732 importing, 689-690 HLOOKUP function, 22, 25 holidays, excluding from date calculations, 60-61 HOUR function, 118 HYPERGEOM.DIST function, 658 hypergeometric random variables, 657-658 HYPERLINK function, 130 hyperlinked table of contents, creating, 200-202 hyperlinks analyzing with Inquire add-in, 141 creating, 129-131

## **I**

icons, sorting by, 233 icon sets (conditional formatting), 204, 213-215 with charts, 523-524 IF function, 94 combining with ROW and MOD functions, 105-106 craps modeling, 99 moving-average trading rule, 96-99 nested, 95, 106 portfolio insurance, 95-96 pro forma financial statements, 99-103 quantity discounts, 94-95 IFERROR function, 103-105, 424 IFS function, 106-107 ignoring hidden rows in formulas, 247 importance of analytics, 265 importing data into Power Pivot, 444-447 with Get & Transform feature, 337-344 historical stock data, 689-690 text files, 331-335 incentive value to switch, computing, 743-745 income tax rates, computing, 22-24 independent events, 639-640 independent random variables, 650 independent variables, 549 interaction, testing for, 590-592 lagged, 581 limitations on, 629 nonlinear effects on dependent variables, testing for, 589-592 qualitative, 579-587 quantitative, 579

INDEX function combining with MATCH function, 35 referencing entire rows/columns, [30](#page-24-0) returning values, [29-](#page-23-0)[30](#page-24-0) syntax, [29](#page-23-0) INDIRECT function, 193-194 cell references in, 194-195 compiling multiple worksheet data into single worksheet, 195-199 inserting rows into sums, 196-197 spaces in names, 200 initializing Winters method, 618-619 Inquire add-in analyzing workbook links/structure with, 141 cleaning excess cell formats, 142 comparing workbooks with, 140 installing, 140 tracing precedents/dependents, 141-142 inserting comments, 723 rows into SUM function, 196-197 vertical lines in charts, 537 installing Analysis ToolPak, 374, 574 Developer tab on ribbon, 811-812 Inquire add-in, 140 Power Pivot, 443 Solver add-in, 271, 620, 631 integer problems, solving with Solver, 299-300 integers, summing nth digit, 795 interaction of independent variables, testing for, 590-592 interarrival time, 760 intercept, finding, 555 INTERCEPT function, 555 interest payments, computing, 81-82 interest rates, computing, 82-83 internal rate of return (IRR), 71 finding for cash flows, 72 finding multiple, 72-73 of irregular cash flows, 74 modified, 74-75 net present value (NPV) versus, 73 unique, 73-74 inventory modeling, 747-749 reorder point, 753-754 95 percent service level, 753, 756-758 back-order case, 754-755 lost-sales case, 755-756

investments comparing, 65-66 cost of capital, 67 IRR (internal rate of return), 71 finding for cash flows, 72 finding multiple, 72-73 of irregular cash flows, 74 modified, 74-75 net present value (NPV) versus, 73 unique, 73-74 NPV (net present value) computing with irregular cash flows, 68-69 computing with regular cash flows, 68 explained, 66-67 NPV function, 67 payback period, computing, 37-38 IPMT function, 81-82 irregular cash flows, finding internal rate of return (IRR), 74 IRR function, 71 finding IRR for cash flows, 72 finding multiple IRRs, 72-73 IRR (internal rate of return), 71 finding for cash flows, 72 finding multiple, 72-73 of irregular cash flows, 74 modified, 74-75 NPV (net present value) versus, 73 unique, 73-74 ISFORMULA function, 134 ISNUMBER function, 354 iterative calculation, enabling, 90-91

## **J–K–L**

job-shop scheduling problems, 327

kurtosis, 377

labels in 3D Power Maps, 468 data labels, 521-523 dynamic labels, 527-528 years as, 520-521 lagged independent variables, 581 LARGE function, 36, 382 last column entry, finding, 187 Law of Complements, 638 law of total probability, 641

#### **layouts for pivot tables**

layouts for pivot tables, 396-397 learning curves, 563-565 least-squares lines, 553 LEFT function, 41, 45 left-hand lookups, 182-183 LEN function, 41 line sparklines, 472 linear demand curve, 766-767 linear models in Solver, 278, 313 linear pricing, 783 bundling in, 785-786 linear trendlines accuracy of predictions, 554 correlation in, 567-570 creating, 550-553 exact linear relationships, 581 slope and intercept, 555 lines, inserting in charts, 537 LINEST function, 578 linking cells, 123 spin buttons, 256-257 list boxes, 260-261 toggling chart series with, 529 listing worksheets in workbooks, 199-200 lists, custom creating, 235-236 sorting by, 233-234 list settings for data validation, 355-357 loan amounts, determining maximum, 156-157 loan payments computing, 80-82 determining with Solver, 303-305 locking cells, 736-737 LOGEST function, 801-803 logical formulas, conditional formatting and, 217-222 lognormal random variables, 685 LOGNORM.DIST function, 687-688 LOGNORM.INV function, 688 modeling future stock prices, 686-687 reason for using, 686 LOGNORM.DIST function, 687-688 LOGNORM.INV function, 688 lookup functions, 21 HLOOKUP, 22, 25 INDEX, 35 **MATCH** combining with INDEX function, 35 combining with MAX, VLOOKUP functions, 35-36

computing payback period, 37-38 left-hand lookups, 182-183 syntax, 33-34 VLOOKUP combining with MATCH function, 35-36 computing income tax rates, 22-24 price lookups, 24-25 syntax, 21-22 loops. *See* circular references lost-sales case, 755-756 LOWER function, 43

### **M**

machine lifetime estimates. *See* Weibull random variables macros, 811 assigning to buttons, 816-817 naming, 813 recording, 812-813 to filter pivot tables, 820 for formatting cells, 814-815 with relative references, 817-820 running, 816-817 shortcut keys, 813 storing, 813 maps. *See* geographical locations MATCH function combining with INDEX function, 35 combining with MAX, VLOOKUP functions, 35-36 computing payback period, 37-38 left-hand lookups, 182-183 syntax, 33-34 MAX function, 35-36 MAXIFS function, 176-179 maximum characters in cells, 106 maximum loan amount, determining, 156-157 mean defined, 375 finding, 374-377 median versus, 377 of random variables, 648-649 rule of thumb for normal populations, 378-379 median defined, 375 finding, 374-377 mean versus, 377 of subsets of data, 803-804 MEDIAN function, 375

merging scenarios in Scenario Manager, 165 MID function, 41, 45 MINIFS function, 176, 179 MINUTE function, 118 MIRR (modified internal rate of return), 74-75 MIRR function, 74-75 missing data in charts, 516-517 mode defined, 376-377 finding, 374-377 MODE function, 376 MODE.MULT function, 376 MODE.SNGL function, 376 MOD function, combining with IF function, 105-106 modified internal rate of return (MIRR), 74-75 Monte Carlo simulations, 165 for binomial random variables, 703-704 companies using, 693-694 decision-making with asset allocation, 712-715 confidence interval for mean profit, 700 optimal bids, 704-706 production decisions, 697-699 risk and, 699 for discrete random variables, 695-696 in gambling, 717 three of a kind in poker, 719-721 winning craps, 717-719 for normal random variables, 696-697 origin of term, 693 RAND function, 694-695 in sporting events, 717, 721-723 for stock price modeling, 709-712 MONTH function, 61 monthly loan payments, determining with Solver, 303-305 mosaic charts, creating, 542-544 moving calculation results with Paste Special, 121-122 moving averages with time-series data, 613-615 moving-average trading rule, computing, 96-99 multiple constraints in Solver, 298-299 multiple criteria in DSUM function, 481-482 sorting on, 229-232 multiple data sources, creating pivot tables from, 428-430 multiple internal rates of return (IRRs), finding, 72-73 multiple-peak histograms, 367-368 multiple pivot tables, creating with filters, 430-431

multiple regression, 573-577 accuracy of predictions, 577 LINEST function, 578 with qualitative independent variables, 579-587 testing for nonlinearity and interaction, 590-592 TREND function, 587-588 validating, 585 multiple worksheets auditing, 139-140 compiling data into single worksheet, 195-199 navigating between, 129-131 summarizing data with three-dimensional formulas, 127-129 multiplicative trends in time series, 625 Multistart option (Solver add-in), 315 mutually exclusive events, 638

## **N**

Name box, creating named ranges, 9-11 named ranges creating, 9 with Create From Selection option, 11-12 with Define Name option, 12-13 with Name box, 9-11 deleting with Name Manager, 13-14 editing with Name Manager, 13-14 in formulas, 14-16, 19 column/row names, 16 previously created formulas, 17-18 naming conventions, 20 noncontiguous, 10 relative references for, 18-19 scope of, 16-17 viewing, 10 pasting into worksheet, 18 Name Manager, 13-14 naming conventions for named ranges, 20 naming macros, 813 navigating 3D Power Maps, 463 between worksheets, 129-131, 395 negative binomial random variables, 658-659 negative kurtosis, 377 negatively skewed histograms, 367 NEGBINOM.DIST function, 658-659 nested IF functions, 95, 106 nested lists for data validation, 357 nesting subtotals, 510-511

net present value (NPV) computing with irregular cash flows, 68-69 computing with regular cash flows, 68 explained, 66-67 internal rate of return (IRR) versus, 73 NPV function, 67 NETWORKDAYS function, 61 NETWORKDAYS.INTL function, 61 nonblank cells, counting, 172 noncontiguous ranges, naming, 10 nonlinearity, 589 testing for, 590-592 nonlinear models in Solver, 311-316 nonlinear pricing, 783-784 profitability and, 786-790 nonsmooth functions, 272 nonsmooth optimization problems, 316 solving with Solver, 316-317, 321-323 normal cumulative function, 668 normal populations, rule of thumb for, 378-379 normal random variables, 665-668 central limit theorem, 670-671 computing percentiles for, 669-670 forecast errors, 682-683 modeling continuous variables as, 704 NORM.DIST function, 668-669 simulating values, 696-697 standard normal, 733 NORM.DIST function, 668-669 NORM.INV function, 670 not equal to (<>) character, 170 NOW function, 117 NPER function, 83-84 NPV function, 67 NPV (net present value) computing with irregular cash flows, 68-69 computing with regular cash flows, 68 explained, 66-67 IRR (internal rate of return) versus, 73 NPV function, 67 null hypothesis, 597 numbers extracting from formulas, 46-48 formatting with TEXT function, 52-54 operations with Paste Special command, 124-126 numerical entries, data validation for, 351-353 numerical filters, 489-491 Top 10 filters, 494-495

#### **O**

OFFSET function combining with SUM function, 184 dynamic ranges, 187-190 extracting cell data, 184-186 finding last column entry, 187 left-hand lookups, 182-183 purpose of, 181 referencing ranges, 182 syntax, 181-182 variable location lookups, 183 one-way ANOVA (analysis of variance), 597-601 one-way data tables, 144-146 open high low close charts, 545 operations on numbers with Paste Special command, 124-126 optimal bids, simulating, 704-706 optimal product mix, determining with Solver, 273-280 optimal solutions (in Solver), 272 optimization models, components of, 269-270 option buttons, 259-261 option pricing. *See* stock option pricing order of operations, 6-7 order of precedence in conditional formatting, 223-224 outliers, 554, 632 conditional formatting, 379-380 defined, 378 Z-scores, 671-673 outline form (pivot tables), 396-397

#### **P**

panes, freezing, 257 Pareto charts, creating, 369-371 Pareto rule, 369 Paste Special command, 121 linking cells, 123 moving calculation results with, 121-122 number operations with, 124-126 transposing rows/column data, 122-124 pasting array formulas, 792 named ranges into worksheet, 18 payback periods, computing, 37-38, 83-84 peakedness, 377 PEMDAS order of operations, 6-7

penalties with Evolutionary Solver, 321-323 PERCENTILE function, 380-382 percentile rankings, finding, 380-382 PERCENTILE.EXC function, 380-382 PERCENTILE.INC function, 380-382 percentiles, computing for normal random variables, 669-670 PERCENTRANK function, 380-382 PERCENTRANK.EXC function, 380-382 PERCENTRANK.INC function, 380-382 pictures, adding to column charts, 518-520 pie charts in 3D Power Maps, 468 pivot charts, 403-404 pivot tables. *See also* Power Pivot calculated fields, 417-418 calculated items, 420-422 capabilities of, 392 changing default settings, 431 changing format, 398 comparing data to date, 427 conditional formatting in, 406-407 creating, 393-396 based on existing pivot table, 430 in Data Model, 438-439 from multiple data sources, 428-430 multiple with filters, 430-431 in Power Pivot, 448-449, 453 creating dynamic dashboards, 535-537 drilling down, 423 expanding/collapsing fields, 398-399 external data sources for, 393 extracting data from, 423-424 filtering, recording macro for, 820 grouping data in, 410 grouping items in, 419-420 hiding blank rows, 405 hiding subtotals, 405-406 layout types, 396-397 microchip manufacturer example, 415-417 origin of name, 397-398 requirements for, 393 slicers, 404-405, 418-419 sorting/filtering fields, 400-403 station wagon purchase example, 412-414 summarizing data to date, 425-426 summarizing with filters, 403-404, 418-419 summarizing with pivot charts, 403-404 Timeline feature, 424-425 travel agency example, 408-412 updating calculations with new data, 408

viewing field list, 395 zones of, 394-395 PMT function, 80-82 combining with sensitivity analysis, 147-148 verifying with Solver, 303-305 point spreads in sports, determining with Solver, 309-312 POISSON.DIST function, 661-662 Poisson random variables, 661-662 poker, probability of three of a kind, 719-721 population in Evolutionary Solver engine, 316 population standard deviation, finding, 378 population variance, finding, 378 portfolio insurance, 95-96 positive kurtosis, 377 positively skewed histograms, 366-367 posterior probabilities, 642 power curves, 561-565 power demand curve, 766, 768 Power Maps. *See* 3D Power Maps Power Pivot adding data, 444-447 capabilities of, 443-444 creating calculated columns, 453-455 creating pivot tables, 448-449, 453 creating relationships, 452 DAX functions in, 450-451 CALCULATE function, 455-457 RELATED function, 451-455 installing, 443 slicers in, 449-450 PPMT function, 81-82 precedents, tracing, 135-136, 138 with Inquire add-in, 141-142 predictions correcting for bias, 681 with Forecast Sheet tool, 621-624 from linear trendlines accuracy of, 554 creating, 550-553 with multiple regression, 573-577 accuracy of, 577 LINEST function, 578 qualitative independent variables, 579-587 TREND function, 587-588 validating, 585 of number of customers, 4-6 with one-way ANOVA, 601 with power curves, 561-565

#### **predictions**

with ratio-to-moving-average method, 625-628 with special factors present, 629-632 evaluating accuracy, 632-635 with two-way ANOVA without replication, 606 with two-way ANOVA with replication, 609-612 uncertainty modeling of, 681-683 with Winters method, 617 estimating smoothing constants, 619-621 initializing, 618-619 smoothing parameters, 618 predictive analytics, 263-264 prescriptive analytics, 264-265 previously created formulas, named ranges in, 17-18 price changes, profit and, 7-8 prices computing, 25 looking up, 24-25 pricing products, 765 bundling, 785-786 customer willingness to pay, 768-769 elasticity of demand, 766 estimating demand curve, 766-768 factors in, 765 linear pricing, 783 nonlinear pricing, 783-790 with subjective demand, 777-779 with tie-ins, 771-774 principal payments, computing, 81-82 printing comments, 723 prior probabilities, 641 probability. *See also* Monte Carlo simulations; uncertainty modeling Additive Rule for Computing Probabilities, 639 airline overbooking example, 656 Bayes theorem, 641-643 binomial, computing, 655-656 Coke/Pepsi example, 656 conditional, 640-641 contingency tables, 641 deli sandwiches example, 657 elevator rails example, 656 event probabilities, axioms of, 638 independent events, 639-640 Law of Complements, 638 law of total probability, 641 mutually exclusive events, 638 for normal random variables, computing, 668-669 Poisson probabilities, computing, 661-662 with resampling, 725-727

terminology, 637-638 of three of a kind in poker, 719-721 of winning craps, 717-719 probability density function, 649-650 of continuous random variables, 665-666 for exponential probabilities, 663 product mix, determining with Solver, 273-280 product pricing, 765 bundling, 785-786 customer willingness to pay, 768-769 elasticity of demand, 766 estimating demand curve, 766-768 factors in, 765 linear pricing, 783 nonlinear pricing, 783-790 with subjective demand, 777-779 with tie-ins, 771-774 professional certification requirements for analytics professionals, 265-266 profit, price changes, and unit costs, 7-8 profitability bundling and, 785-786 nonlinear pricing and, 786-790 pro forma financial statements, 99-103 projects, determining capital budgeting with Solver, 295-299 PROPER function, 43 protecting worksheets, 736-737 put options, 729 effect of parameter changes, 734-735 payoffs for, 730-731 PV function, 77-79

## **Q**

qualitative independent variables, 579-587 quantitative independent variables, 579 quantity discounts, 783 computing, 94-95 profitability and, 788-790 question mark (?) wildcard character, 171 queuing theory, 759 computing average time in line, 761-763 factors affecting waiting time, 759-760 steady-state characteristics, 760 variability in, 760-761 Quick Access Toolbar, placing macros on, 817

## **R**

radar charts, creating, 538 radio buttons, 259-261 RAND function, 694-695 RANDBETWEEN function, 710, 725 random forecast errors, 635-636 random variables beta, 675, 678-679 binomial, 654-655 airline overbooking probability example, 656 BINOM.DIST and BINOM.DIST.RANGE functions, 655-656 BINOM.INV function, 657 Coke/Pepsi probability example, 656 deli sandwiches probability example, 657 elevator rails probability example, 656 simulating values, 703-704 continuous, 649, 665-666 modeling as normal, 704 defined, 647 discrete, 647 simulating values, 695-696 exponential, 662-664 hypergeometric, 657-658 independent, 650 lognormal, 685 LOGNORM.DIST function, 687-688 LOGNORM.INV function, 688 modeling future stock prices, 686-687 reason for using, 686 mean, variance, standard deviation of, 648-649 negative binomial, 658-659 normal, 665-668 central limit theorem, 670-671 computing percentiles for, 669-670 forecast errors, 682-683 NORM.DIST function, 668-669 simulating values, 696-697 Poisson, 661-662 probability density function, 649-650 standard normal, 733 Weibull, 675-678 randomized blocks, 603-606 range names recognizing in formulas, 197-198 scope of, 773

ranges creating named, 9 with Create From Selection option, 11-12 with Define Name option, 12-13 with Name box, 9-11 deleting name with Name Manager, 13-14 dynamic, 187-190 editing named with Name Manager, 13-14 finding, 377-378 naming conventions, 20 noncontiguous, 10 referencing with OFFSET function, 181-182 relative references for named, 18-19 using named column names/row numbers as, 16 in formulas, 14-16, 19 in previously created formulas, 17-18 scope of, 16-17 viewing named, 10 pasting into worksheet, 18 RANK function, 382-383 RANK.AVG function, 383 RANK.EQ function, 382, 720 ranking data set numbers, 382-383 RATE function, 82-83 ratio-to-moving-average method, 625-628 real options, 737-738 reapplying filters, 496 recalculation, disabling, 147, 700 recording macros, 812-813 to filter pivot tables, 820 for formatting cells, 814-815 with relative references, 817-820 records, 486 referencing cells in INDIRECT function, 194-195 entire rows/columns, [30](#page-24-0) ranges with OFFSET function, 181-182 tables, 248-249 regression toward the mean, correlation and, 571 regular time intervals, creating, 119 RELATED function, 451-455 relationships creating in Data Model, 437 in Power Pivot, 447, 452 deleting in Data Model, 439-440 editing in Data Model, 439-440 relative references for named ranges, 18-19 recording macros, 817-820

#### **removing**

removing data from Data Model, 436 duplicates, 495-497 unprintable characters, 48-49 reorder point, computing, 753-754 back-order case, 754-755 by 95 percent service level, 753, 756-758 lost-sales case, 755-756 REPLACE function, 42 replacing errors with blank space, 103-105 REPT function, 41, 48 requirements for analytics professionals, 265-266 for pivot tables, 393 resampling, 725-727 residuals, 632-635 in linear trendlines, 553 randomness of, 635-636 resolving circular references, 90-91 results of formulas, viewing, 134 retention rate, computing, 741-743 retirement savings requirements, determining with Solver, 303-307 returning dates, 62 values, [29](#page-23-0)[-30](#page-24-0) ribbon, installing Developer tab, 811-812 RIGHT function, 41 risk in decision-making with Monte Carlo simulation, 699 ROW function, combining with IF function, 105-106 row numbers in formulas, 16 rows freezing, 97 hiding, 149 hiding blank in pivot tables, 405 inserting into SUM function, 196-197 pivot table zone, 394 referencing entire, [30](#page-24-0) transposing data to columns with Paste Special, 122-124 RSQ function, 555 R-squared values, 554 correlation and, 571 rule of thumb for descriptive statistics, 378-379 running macros, 816-817

#### **S**

S curves, 560 salaries, computing weekly, 1-2 sample space, 637 sample standard deviation, finding, 377-378 sample variance, finding, 377-378 saving charts as templates, 526 Word documents as text files, 332 Scenario Manager, 161-165 scheduling workforce with Solver, 283-285 scope of named ranges, 16-17, 773 scroll bars, 257 SEARCH function, 41 seasonal indexes in time series, 625-627 seasonality in centered moving averages, 627 estimating, 801-803 of time series, 617 secondary axes for charts, creating, 515-516 SECOND function, 118 selecting cells with conditional formatting, 217 with data validation, 356 sensitivity analysis, 144 advanced, 823-824 for break-even calculations, 149-150 combining with PMT function, 147-148 lemonade example, 144-147 with Scenario Manager, 161-165 with user forms, 254-257 sequencing problems, solving with Solver, 327-329 serial format for dates, 58-59 for times, 115 series, toggling for charts with check boxes, 528-529 with list boxes, 529 Set Values Do Not Converge message (Solver addin), 280-281 SHEET function, 199 SHEETS function, 199 shortcut keys for macros, 813 side-by-side view, 502 Simplex LP engine, 271, 278, 313 simulations with Scenario Manager, 161-165. *See also* Monte Carlo simulations SKEW function, 377 skewed left histograms, 367

skewed right histograms, 366-367 skewness measure, 377 slicers, 404-405, 418-419 filtering tables, 245-247 in Power Pivot, 449-450 SLN function, 83, 85 slope, finding, 555 SLOPE function, 555 SMALL function, 36, 382 smoothing parameters in Winters method, 618-621 solution engines in Solver add-in, 271-272 solutions in Solver, lack of, 280 Solver add-in activating, 676, 716, 757, 772 binary and integer problems, 299-300 capital budgeting, 295-299 determining optimal product mix, 273-280 determining sports point spreads, 309-312 financial planning, 303 determining monthly loan payments, 303-305 retirement savings requirements, 303-307 installing, 271, 620, 631 lack of solutions, 280 linear models, 278, 313 multiple constraints, 298-299 Multistart option, 315 nonlinear models, 311-316 nonsmooth optimization problems, 316-317, 321-323 predictions with special factors present, 630-632 sequencing problems, 327-329 Set Values Do Not Converge message, 280-281 solution engines, 271-272 Solver Parameters dialog box, 271 solving transportation/distribution problems, 289-292, 317-320 terminology, 272 traveling salesperson problem (TSP), 328-329 warehouse location problems, 317-320 workforce scheduling, 283-285 Solver Parameters dialog box, 271 solving algebra story problems, 157-158 Sort & Filter buttons, 235 Sort dialog box, sorting without, 235 sorted data, creating charts from, 530-531 sorting by cell/font color, 232-233 by custom lists, 233-234 by icons, 233

on multiple criteria, 229-232 pivot table fields, 400-403 without Sort dialog box, 235 spaces in worksheet names, 200 sparklines, 471-472 automatically updating, 475 column, 474 editing, 473-474 line, 472 win/loss, 474-475 special factors, predictions with, 629-632 evaluating accuracy, 632-635 spiderplots, 824 spin buttons creating, 254-255 linking, 256-257 sporting events, Monte Carlo simulation in, 717, 721-723 sports point spreads, determining with Solver, 309-312 spread, finding, 377-378 SSE (sum of squared errors), 565 standard deviation of random variables, 648-649 rule of thumb for normal populations, 378-379 of subsets of data, 804-805 standard error of regression, 554 standard normal, 733 static dates, creating, 62-63 static times, creating, 120 statistics, descriptive. *See* descriptive statistics status bar statistics, 383 STDEV function, 378 STDEV.P function, 378 STDEV.S function, 378 steady-state characteristics, 760 STEYX function, 554 stock charts, types of, 544-545 stock data type, 345, 348-349 stock option pricing American options, 729 Black-Scholes option-pricing formula, 729 Excel implementation, 732-734 parameters, 731 volatility estimates, 735 call options, 729 effect of parameter changes, 734-735 payoffs for, 730 decision-making with, 737-739

#### **stock option pricing**

European options, 729 payoffs for, 730-731 exercise date, 729 exercise price, 729 put options, 729 effect of parameter changes, 734-735 payoffs for, 730-731 stock portfolio, computing annual rate of return, 690-691 stock price modeling, 685 Black-Scholes option pricing, 688 bootstrapping, 709-712 importing historical stock data, 689-690 lognormal random variables LOGNORM.DIST function, 687-688 LOGNORM.INV function, 688 reason for using, 686 usage example, 686-687 stocks estimating volatility with Black-Scholes formula, 735 with historical data, 732 hedging, 95-96 moving-average trading rule, 96-99 Stop If True option (conditional formatting), 223-224 storing macros, 813 story problems, solving, 157-158 Straight-Line depreciation, 83, 85 straight-line relationships accuracy of predictions, 554 correlation in, 567-570 creating, 550-553 exact, 581 slope and intercept, 555 structured references to tables, 248-249 structure of workbooks, analyzing with Inquire add-in, 141 subjective demand, pricing products with, 777-779 subsets of data averaging with array formulas, 796-797 medians of, 803-804 standard deviations of, 804-805 SUBSTITUTE function, 44, 48-49 subtotals computing, 507-510 hiding in pivot tables, 405-406 nesting, 510-511 SUM function combining with OFFSET function, 184 for costs paid, 3

inserting rows in, 196-197 for weekly salaries, 2 sum of squared errors (SSE), 565 Sum-of-Years' Digits depreciation, 83, 85 SUMIF function, 175-178 SUMIFS function, 176, 178 summarizing multiple worksheet data with three-dimensional formulas, 127-129 with tables, 243-245 summarizing data. *See also* Data Model in 3D Power Maps with 2D chart, 467-468 with array formulas, 797-800 with database statistical functions, 477 criteria ranges in, 482 DAVERAGE, 479 DCOUNT, 480 DGET, 483 DSUM, 477-482 with descriptive statistics, 373 comparing data sets, 380, 384-388 finding geometric mean, 383-384 finding kth largest/smallest number, 382 finding mean/median/mode, 374-377 finding percentile rankings, 380-382 finding spread, 377-378 finding trimmed mean, 383 kurtosis, 377 outliers, 378-380 ranking numbers, 382-383 rule of thumb for, 378-379 skewness measure, 377 status bar statistics, 383 with histograms, 359-366 with INDIRECT function, 198-199 with pivot tables. *See* pivot tables with sparklines, 471-475 subtotals computing, 507-510 nesting, 510-511 summing nth digit, 795 SUMPRODUCT function, 274 array formulas versus, 804-807 sunburst charts, creating, 542-544 suppliers, computing costs paid, 2-4 supply constraints, 290 supply points, 289 SWITCH function, 109-110 SYD function, 83, 85 symmetric histograms, 366

## **T**

table of contents, creating, 200-202 tables. *See also* pivot tables in charts, 521-522 conditional formatting and, 249-250 creating, 237-241 creating dynamic dashboards, 535-537 filtering, 244-245 with slicers, 245-247 referencing, 248-249 summarizing with, 243-245 updating charts from, 241-243 tabular form (pivot tables), 396-397 target cells in optimization models, 269-270 tax rates for income taxes, computing, 22-24 templates, saving charts as, 526 text combining, 45 with CONCATENATE function, 45 with TEXTJOIN function, 52 converting to columns, 47-48 converting to time, 118 extracting, 44-46 with Flash Fill, 49-51 formatting with TEXT function, 52-54 Unicode characters, 51-52 unprintable characters, removing, 48-49 text files importing, 331-335 saving Word documents as, 332 text filters, 487-489 TEXT function, 42, 52-54 text functions, 40 CHAR, 43 CLEAN, 43, 48-49 CONCATENATE, 42, 45 FIND, 41 LEFT, 41, 45 LEN, 41 LOWER, 43 MID, 41, 45 PROPER, 43 REPLACE, 42 REPT, 41, 48 RIGHT, 41 SEARCH, 41 SUBSTITUTE, 44, 48-49 TEXT, 42, 52-54 TEXTJOIN, 42, 52 TRIM, 41, 44

UNICHAR, 51-52 UNICODE, 51-52 UPPER, 43 VALUE, 42, 45 Text Import Wizard, 331-334 TEXTJOIN function, 42, 52 theoretical optimal target cell value, 299 thermometer charts, creating, 526 three-dimensional formulas, creating, 127-129 three of a kind in poker, probability of, 719-721 tie-ins, pricing products with, 771-774 time formats, 115-116 TIME function, 117 time functions HOUR, 118 MINUTE, 118 NOW, 117 SECOND, 118 TIME, 117 TIMEVALUE, 118 Timeline feature with pivot tables, 424-425 timelines, animating 3D Power Maps with, 465-467 times adding, 118-119 converting text to, 118 creating regular interval sequences, 119 creating static, 120 difference between, 116-117 displaying current, 117 entering, 115 with dates, 116 extracting, 118 time series characteristics of, 617 Forecast Sheet tool, 621-624 with moving averages, 613-615 ratio-to-moving-average method of forecasting, 625-628 seasonal indexes in, 625-627 special factors in, 629-632 evaluating prediction accuracy, 632-635 trend types, 625 Winters method of forecasting, 617 estimating smoothing constants, 619-621 initializing, 618-619 smoothing parameters, 618 TIMEVALUE function, 118 TODAY function, 59, 62-63

#### **toggling**

toggling chart series with check boxes, 528-529 with list boxes, 529 conditional formatting, 258-260 Top 10 filters, 494-495 top/bottom rules (conditional formatting), 204-206 totals, hiding in pivot tables, 405-406 totals to date comparing with pivot tables, 427 summarizing with pivot tables, 425-426 tracing errors. *See* error checking transportation problems, solving with Solver, 289-292, 317-320 TRANSPOSE function, 793-794 transposing row/column data with Paste Special, 122-124 traveling salesperson problem (TSP), 327-329 treemap charts, creating, 542-544 trend curves, 549 estimating, 801-803 exponential, 557-560 formatting, 549-550 for four-period moving averages, 613-615 power curves, 561-565 S curves, 560 straight-line relationships accuracy of predictions, 554 correlation in, 567-570 creating, 550-553 exact, 581 slope and intercept, 555 TREND function, 587-588 trend of time series, 617 trend types in time series, 625 trends in analytics, 267 TRIM function, 41, 44 TRIMMEAN function, 383 trimmed mean, finding, 383 troubleshooting Solver add-in, 280-281 two-digit years, 57 two-part tariffs, 784 profitability and, 786-790 two-way ANOVA (analysis of variance), 603 with replication, 606-612 without replication, 604-606 two-way data tables, 146-147

## **U**

uncertainty modeling. *See also* Monte Carlo simulation; probability of predictions, 681-683 random variables beta, 675, 678-679 binomial, 654-657, 703-704 central limit theorem, 670-671 continuous, 649, 665-666, 704 defined, 647 discrete, 647, 695-696 exponential, 662-664 hypergeometric, 657-658 independent, 650 lognormal, 685-688 mean, variance, standard deviation of, 648-649 negative binomial, 658-659 normal, 665-670, 696-697 Poisson, 661-662 probability density function, 649-650 Weibull, 675-678 Z-scores, 671-673 UNICHAR function, 51-52 Unicode characters, 51-52 UNICODE function, 51-52 unique internal rate of return (IRR), 73 unit costs, profit and, 7-8 unprintable characters, removing, 48-49 updates automatic charts, 188-190, 241-243 formatting with tables, 237-241 formulas with tables, 237-241 histograms, 363-364, 532 sparklines, 475 of calculations in pivot tables, 408 UPPER function, 43 user forms, 253-254 check boxes, 258-260 combo boxes, 260-261 option buttons, 259-261 scroll bars, 257 sensitivity analysis with, 254-257 spin buttons creating, 254-255 linking, 256-257

## **V**

validating data, 351 custom settings, 354-355 for date entries, 353-354 list settings, 355-357 for numerical entries, 351-353 multiple regression, 585 VALUE function, 42, 45 values data validation for, 351-353 pivot table zone, 395 returning, [29-](#page-23-0)[30](#page-24-0) viewing formula results, 134 valuing annuities in future dollars, 79-80 in today's dollars, 77-79 VAR function, 378 variability in queuing systems, 760-761 variable location lookups, 183 variables correlation, 567-570 completing correlation matrix, 570-571 CORREL function, 571 regression toward the mean and, 571 R-squared values and, 571 dummy, 580 independent versus dependent, 549 interaction, testing for, 590-592 lagged independent, 581 limitations on independent variables, 629 nonlinearity, 589 testing for, 590-592 qualitative independent, 579-587 quantitative independent, 579 random. *See* random variables variance of random variables, 648-649 VAR.P function, 378 VAR.S function, 378 verifying locations in 3D Power Maps, 468-469 vertical lines, inserting in charts, 537 viewing comments, 723 Developer tab, 253 formulas, 2, 134 named ranges, 10 pasting into worksheet, 18 pivot table field list, 395 results of formulas, 134 worksheets side-by-side, 502

VLOOKUP function combining with MATCH function, 35-36 computing income tax rates, 22-24 price lookups, 24-25 syntax, 21-22 volatility of stock, estimating with Black-Scholes formula, 735 with historical data, 732 volume high low close chart, 545 volume open high low close chart, 545

## **W**

waiting in line. *See* queuing theory warehouse location problems, solving with Solver, 317-320 watches, adding, 135 waterfall charts, creating, 533-535, 539-541 web data, importing with Get & Transform feature, 338-344 WEEKDAY function, 62 weekly salaries, computing, 1-2 WEIBULL.DIST function, 677-678 Weibull random variables, 675-678 win/loss sparklines, 474-475 winning craps, probability of, 717-719 Winters method, 617 estimating smoothing constants, 619-621 initializing, 618-619 smoothing parameters, 618 Word documents, saving as text files, 332 workbook scope, worksheet scope versus, 16-17 workbooks analyzing links/structure with Inquire add-in, 141 comparing with Inquire add-in, 140 creating hyperlinked table of contents, 200-202 default number of worksheets in, 128 listing worksheets in, 199-200 WORKDAY function, 60 WORKDAY.INTL function, 60-61 workdays, determining, 60-61 workforce scheduling with Solver, 283-285 worksheet scope, workbook scope versus, 16-17 worksheets analyzing links with Inquire add-in, 141 auditing, 133 error checking, 134-136 multiple worksheets, 139-140 tracing dependents, 136-137 tracing precedents, 138

viewing formulas/results, 134 with Inquire add-in, 141-142 compiling data on multiple into single worksheet, 195-199 creating hyperlinked table of contents to, 200-202 default number in workbooks, 128 listing all, 199-200 multiple auditing, 139-140 navigating between, 129-131 summarizing data from, 127-129 navigating between, 395 protecting, 736-737 spaces in names, 200 viewing side-by-side, 502

#### **X–Y–Z**

XIRR function, 74 XNPV function, 68-69

YEAR function, 61 years, as labels in column charts, 520-521

Z-scores, 671-673 zones of pivot tables, 394-395